Документ подписан прос<u>той электронной подписью</u><br>Информация о владовосхдарственное аккредитованное не<mark>коммерческое частное образовательное</mark> **учреждение высшего образования «Академия маркетинга и социально-информационных технологий – ИМСИТ» (г. Краснодар)** 4237c7ccb9b9e111bbaf1f4fcda9201d015c4dbaa12**\$#AH7\QX\BQAkaдемия ИМСИТ)** Информация о владельце: ФИО: Агабекян Раиса Левоновна Должность: ректор Дата подписания: 15.09.2023 14:43:03 Уникальный программный ключ:

УТВЕРЖДАЮ

Проректор по учебной работе, доцент

\_\_\_\_\_\_\_\_\_\_\_\_\_\_Н.И. Севрюгина

17 апреля 2023 г.

## **Б1.О.29**

# **Информационный менеджмент**

## рабочая программа дисциплины (модуля)

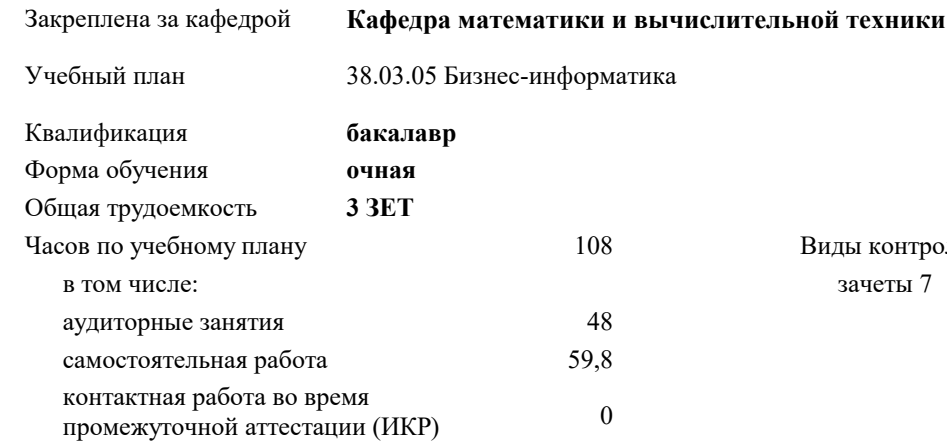

зачеты 7 Виды контроля в семестрах:

#### **Распределение часов дисциплины по семестрам**

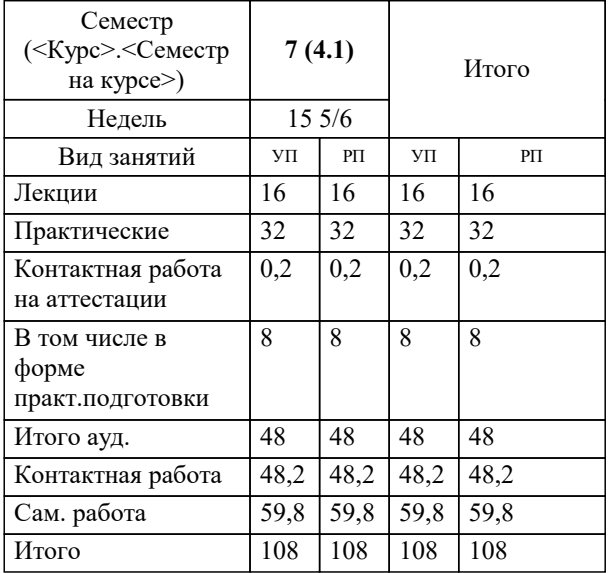

УП: 38.03.05 БИ 3++21.plx стр. 2

Программу составил(и): *к.т.н., Доцент, К.Н. Цебренко*

Рецензент(ы):

*д.т.н., профессор кафедры информационных систем и программирования КубГТУ, Видовский Л.А.; директор ООО «1С-КОНСОЛЬ» , Суриков А.И.*

**Информационный менеджмент** Рабочая программа дисциплины

разработана в соответствии с ФГОС ВО:

Федеральный государственный образовательный стандарт высшего образования - бакалавриат по направлению подготовки 38.03.05 Бизнес-информатика (приказ Минобрнауки России от 29.07.2020 г. № 838)

38.03.05 Бизнес-информатика составлена на основании учебного плана: утвержденного учёным советом вуза от 26.08.2021 протокол № 11.

**Кафедра математики и вычислительной техники** Рабочая программа одобрена на заседании кафедры

Протокол от 14.03.2022 г. № 8

Зав. кафедрой Аникина Ольга Владимировна

Согласовано с представителями работодателей на заседании НМС, протокол №9 от 17 апреля 2023 г.

Председатель НМС проф. Павелко Н.Н.

#### **1. ЦЕЛИ ОСВОЕНИЯ ДИСЦИПЛИНЫ (МОДУЛЯ)**

1.1 Целью изучения дисциплины «Информационный менеджмент» является формирование у студентов системных знаний в области информационного менеджмента, приобретение студентами практических навыков выполнения основных функций менеджмента в области информационных систем и информационных технологий, подготовка конкурентоспособных специалистов высшего и среднего уровня, обеспечивающих организацию использования современных информационных ресурсов.

Задачи: -приобретение студентами знаний и практических навыков в области, определяемой основной целью курса; -понимание сущности информационного менеджмента и его места в системе управления организацией; -изучение основных направлений информационного менеджмента и их особенностей; -определение задач информационного менеджмента и методов их решения.

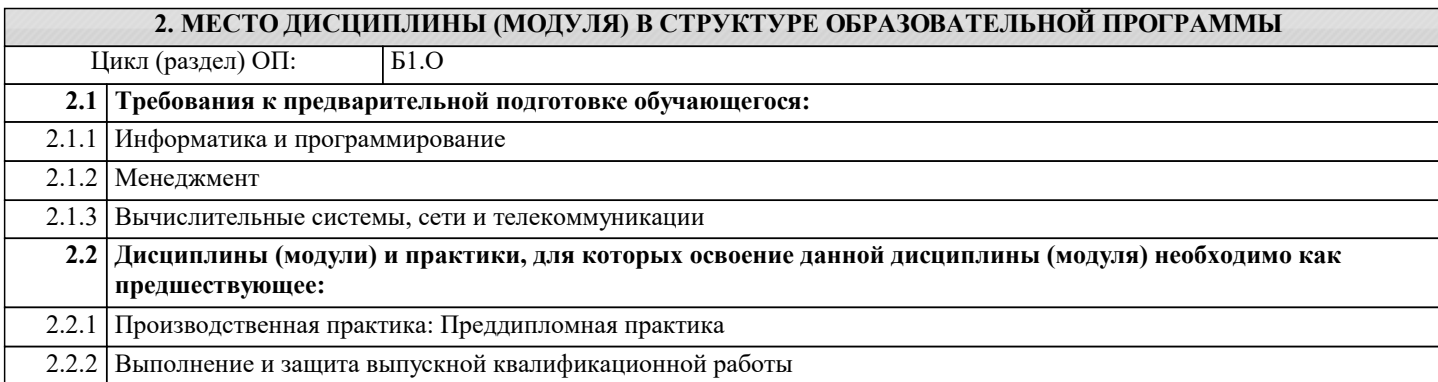

#### **3. ФОРМИРУЕМЫЕ КОМПЕТЕНЦИИ, ИНДИКАТОРЫ ИХ ДОСТИЖЕНИЯ и планируемые результаты обучения ОПК-2: Способен проводить исследование и анализ рынка информационных систем и информационнокоммуникационных технологий, выбирать рациональные решения для управления бизнесом; ОПК-2.1: Знает методы исследования и анализа рынка информационных систем и информационнокоммуникационных технологий Знать** Минимальный необходимый уровень знаний принципов построения, стандартов, основных типовых решений для корпоративных сетевых информационных систем, архитектур сетевых систем обработки данных, эталонных моделей взаимодействия открытых систем Уровень 1 Уровень знаний принципов построения, стандартов, основных типовых решений для корпоративных сетевых информационных систем, архитектур сетевых систем обработки данных, эталонных моделей взаимодействия открытых систем в объёме, соответствующем программе подготовки, допущено несколько негрубых ошибок Уровень 2 Уровень знаний принципов построения, стандартов, основных типовых решений для корпоративных сетевых информационных систем, архитектур сетевых систем обработки данных, эталонных моделей взаимодействия открытых систем в объёме, соответствующем программе подготовки, без ошибок Уровень 3 **ОПК-2.2: Умеет проводить исследование и анализ рынка информационных систем и информационнокоммуникационных технологий, выбирать рациональные информационные системы и информационнокоммуникативные технологии для управления бизнесом Уметь** Продемонстрированы основные умения выбора рациональных проектных решений при разработке ИТинфраструктуры распределенных корпоративных информационных систем, выбора топологии корпоративной сети, определения сетевой среды передачи данных, разработки структуры сети, выбора рациональных решений в области вычислительных средств, систем и ИКТ для решения конкретных бизнес-задач, решены типовые задачи с негрубыми ошибками, выполнены все задания, но не в полном объёме Уровень 1

Продемонстрированы все основные умения выбора рациональных проектных решений при разработке ИТинфраструктуры распределенных корпоративных информационных систем, выбора топологии корпоративной сети, определения сетевой среды передачи данных, разработки структуры сети, выбора рациональных решений в области вычислительных средств, систем и ИКТ для решения конкретных бизнес-задач, решены все основные задачи с негрубыми ошибками, выполнены все задания в полном объёме, но некоторые с недочётами Уровень 2 Продемонстрированы все основные умения выбора рациональных проектных решений при разработке ИТинфраструктуры распределенных корпоративных информационных систем, выбора топологии корпоративной сети, определения сетевой среды передачи данных, разработки структуры сети, выбора рациональных решений в области вычислительных средств, систем и ИКТ для решения конкретных бизнес-задач, решены все основные задачи с отдельными несущественными недочётами, выполнены все задания в полном объёме Уровень 3

**ОПК-2.3: Владеет навыками выбора рациональных решений в области информационных систем и информационнокоммуникативных технологий для управления бизнесом**

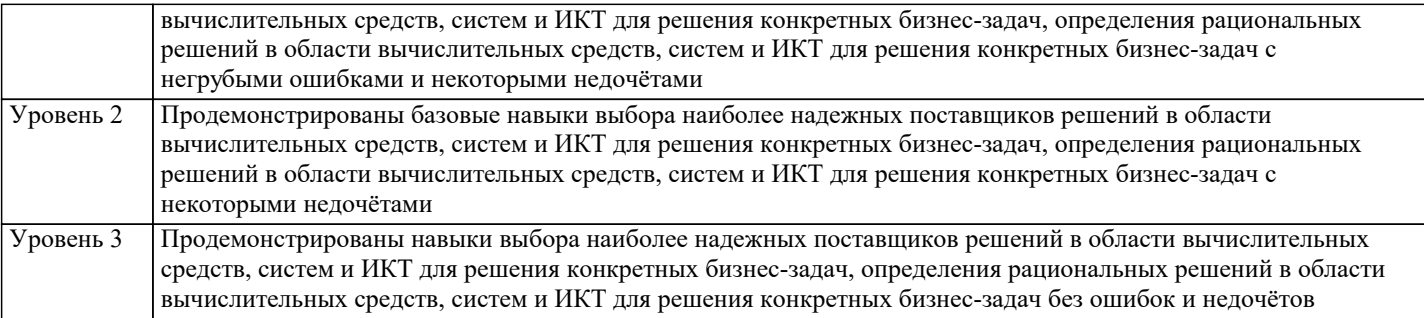

**ОПК-5: Способен организовывать взаимодействие с клиентами и партнерами в процессе решения задач управления жизненным циклом информационных систем и информационно-коммуникационных технологий;**

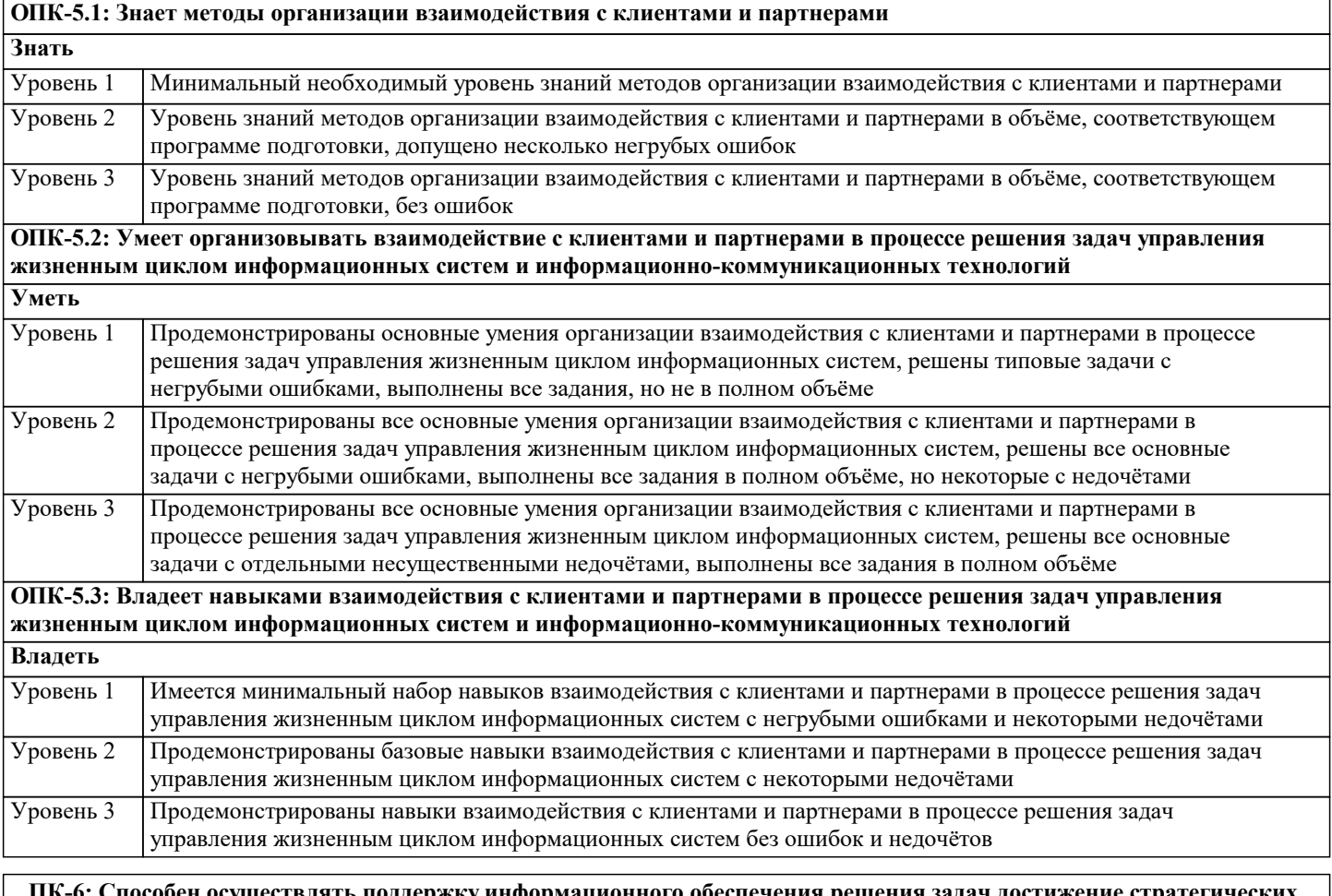

**ПК-6: Способен осуществлять поддержку информационного обеспечения решения задач достижение стратегических целей и поддержки бизнес-процессов**

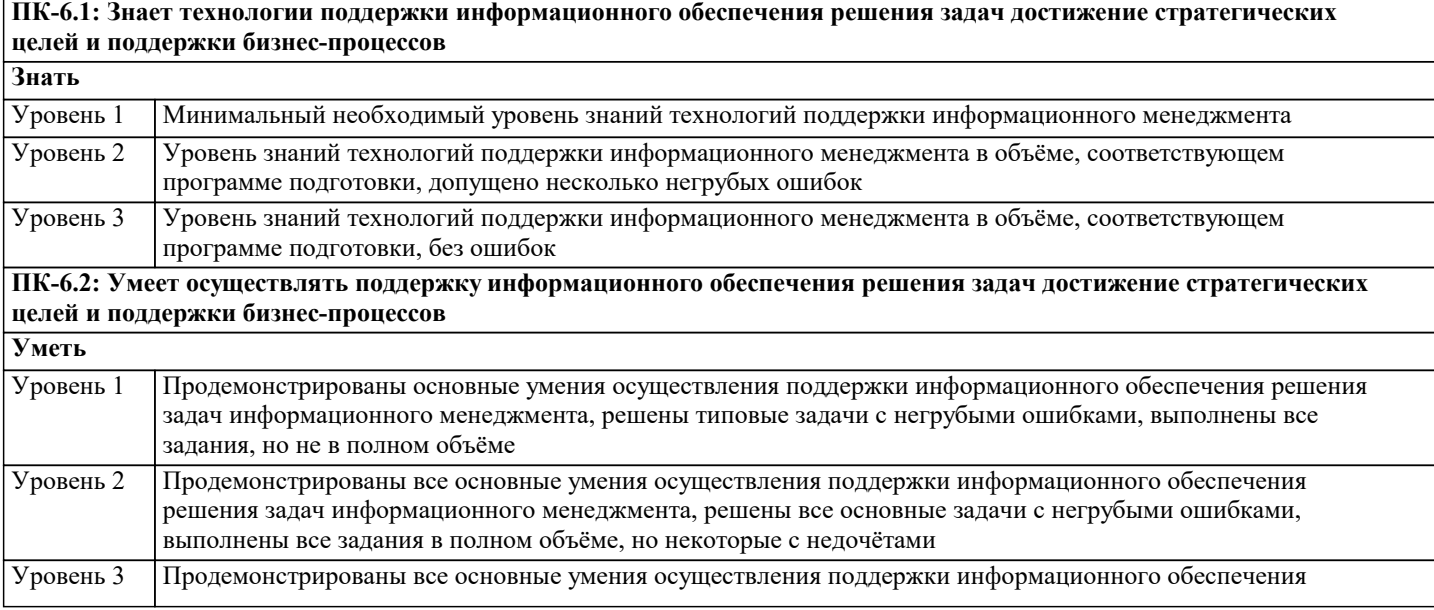

┑

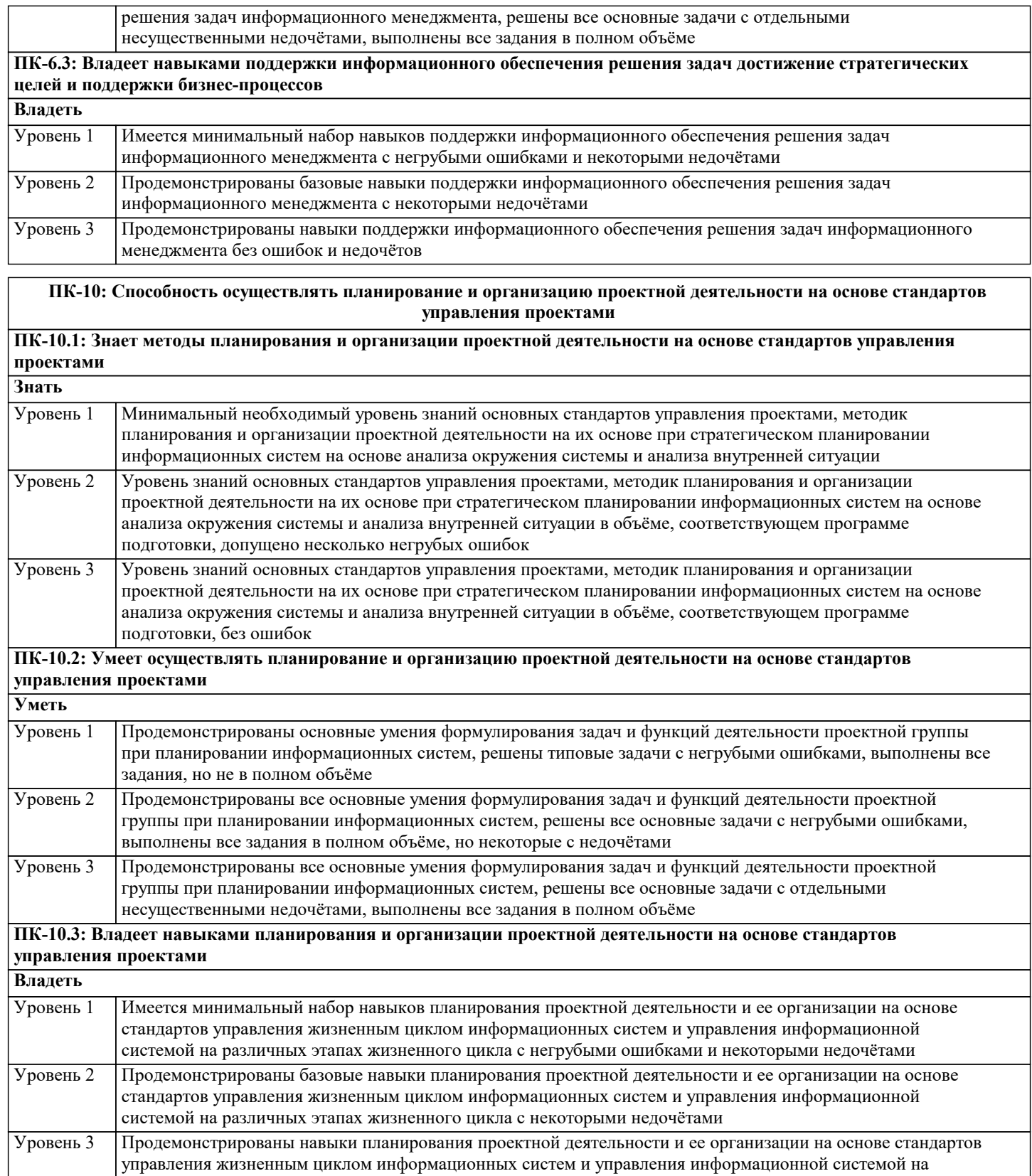

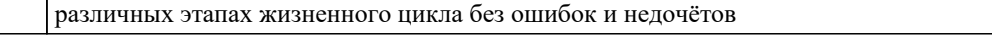

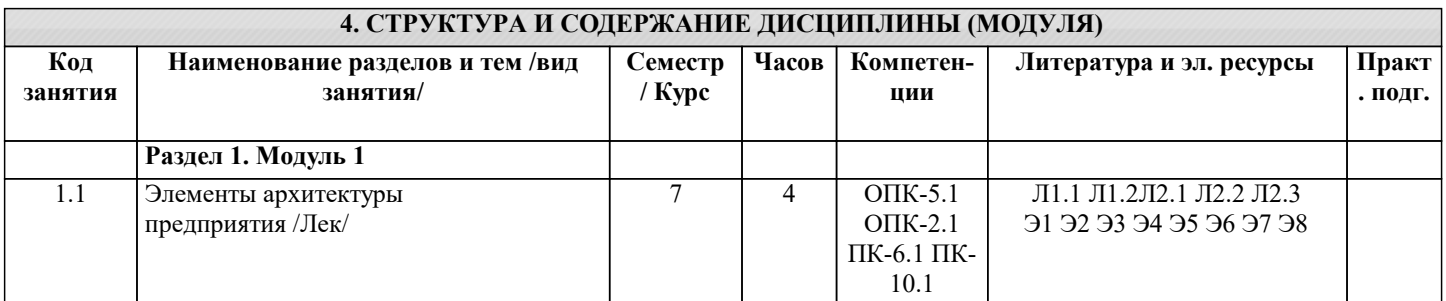

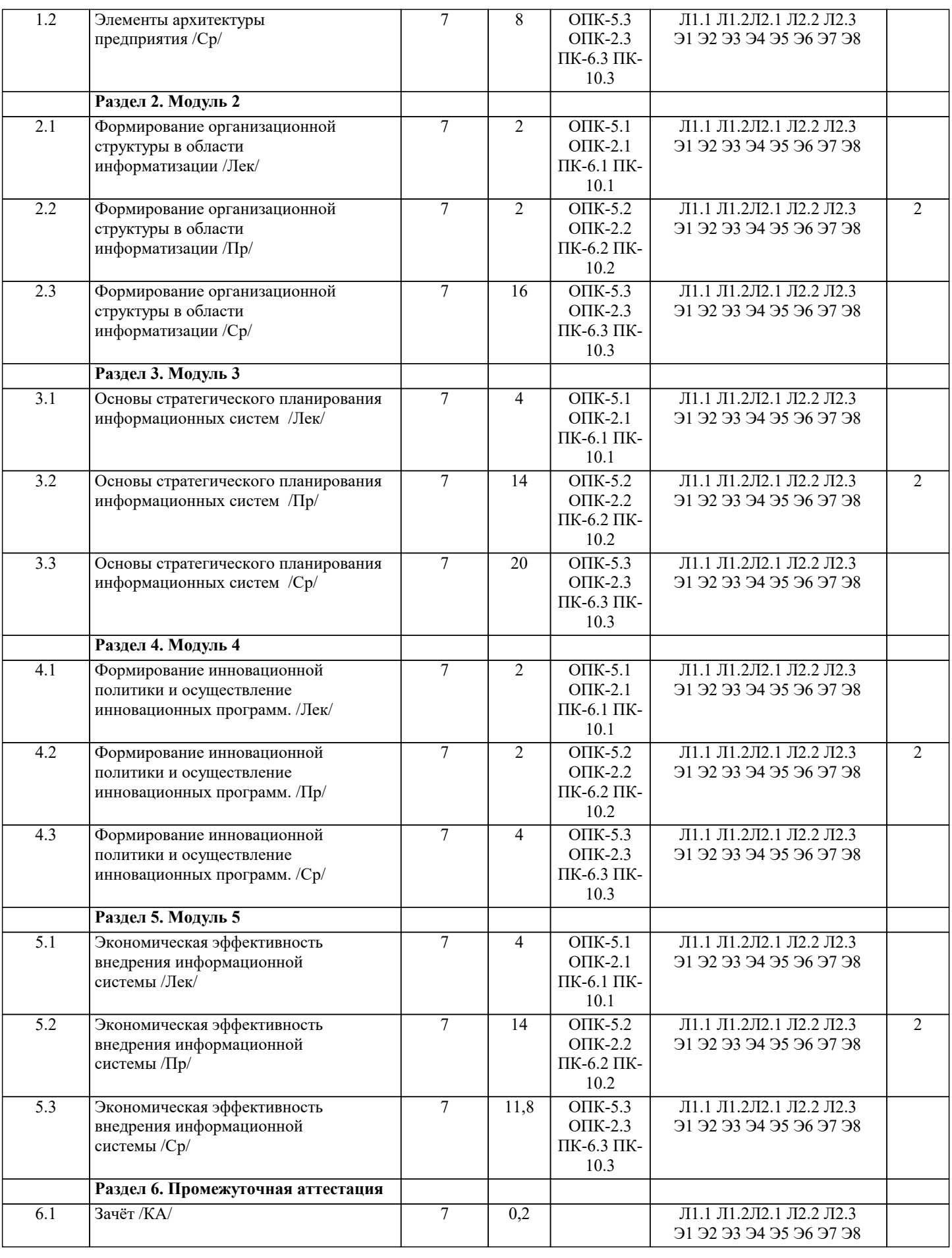

**5. ОЦЕНОЧНЫЕ МАТЕРИАЛЫ**

**5.1. Контрольные вопросы и задания**

1. Архитектура информации.

2. Модели информации и данных.

- 3. Информационные модели.
- 4. Архитектура приложения.

5. Контекст и основные элементы архитектуры приложений.

6. Технологическая инфраструктура.

7. Методические подходы к разработке стратегии развития информационных систем.

8.SWOT-анализ информационной системы.

9. Модели жизненного цикла ИС.

10. Этапы ЖЦ ИС.

- 11. Управление жизненным циклом информационных систем.
- 12. Управление информационной системой на различных этапах жизненного цикла информационной системы.

13. Формирование организационной структуры в области информатизации.

- 14. Организация как система.
- 15. Факторы влияния на информационный менеджмент.

16. Организация обработки информации на предприятии

- 17. Подчиненность в сфере обработки информации.
- 18. Тенденции развития организации обработки информации на предприятии.
- 19. Планирование в среде информационной системы.
- 20. Сущность планирования информационных систем.
- 21. Необходимость стратегического планирования.
- 22. Системный подход к планированию информационных систем.
- 23. Фазы стратегического планирования информационных систем.
- 24. Анализ окружения системы.
- 25. Анализ внутренней ситуации.
- 26. Разработка стратегий.
- 27. Инновационный менеджмент.
- 28. Особенности выполнения инновационных программ в сфере информатизации.
- 29. Общая характеристика инновационной политики в сфере информатизации.
- 30. Расчет эффективности от внедрения ИС
- 31. Оценка единовременных затрат на внедрение и закупку программно-аппаратных комплексов.
- 32. Показатель совокупной стоимости владения информационной системой.
- 33. Риски ИС и риск-менеджмент ИТ.
- 34. Природа возникновения рисков.
- 35. Классификации рисков.
- 36. Процесс минимизации IT-рисков.
- 37. Процесс управления рисками

Контрольные задания и материалы, необходимые для оценки знаний, умений, навыков:

## ТЕСТЫ ДЛЯ САМОПРОВЕРКИ

ERP (Enterprise Resource Planning) - это ...

- система транзакционной обработки a)
- $\mathbf{b}$ системы планирования производственных ресурсов
- $\mathbf{c})$ система планирования ресурсов предприятия
- $\mathbf{d}$ система поддержки принятия решений

DSS (Decision Support System) - это:

- системы планирования производственных ресурсов a)
- $b)$ система планирования ресурсов предприятия
- $c)$ системы планирования материальных потребностей
- $d$ система поддержки принятия решений

MIS (Management Information System) - это ...

- система транзакционной обработки a)
- $\overline{b}$ система поддержки принятия решений
- $\mathbf{c})$ управленческая ИС
- $\overline{d}$ системы планирования производственных ресурсов

MRP (Material Requirements Planning) – это ...

- система транзакционной обработки a)
- $\overline{b}$ системы планирования материальных потребностей
- $c)$ системы планирования производственных ресурсов
- $\overline{d}$ система поддержки принятия решений

MRPII (Manufacturing Resource Planning) - это ...

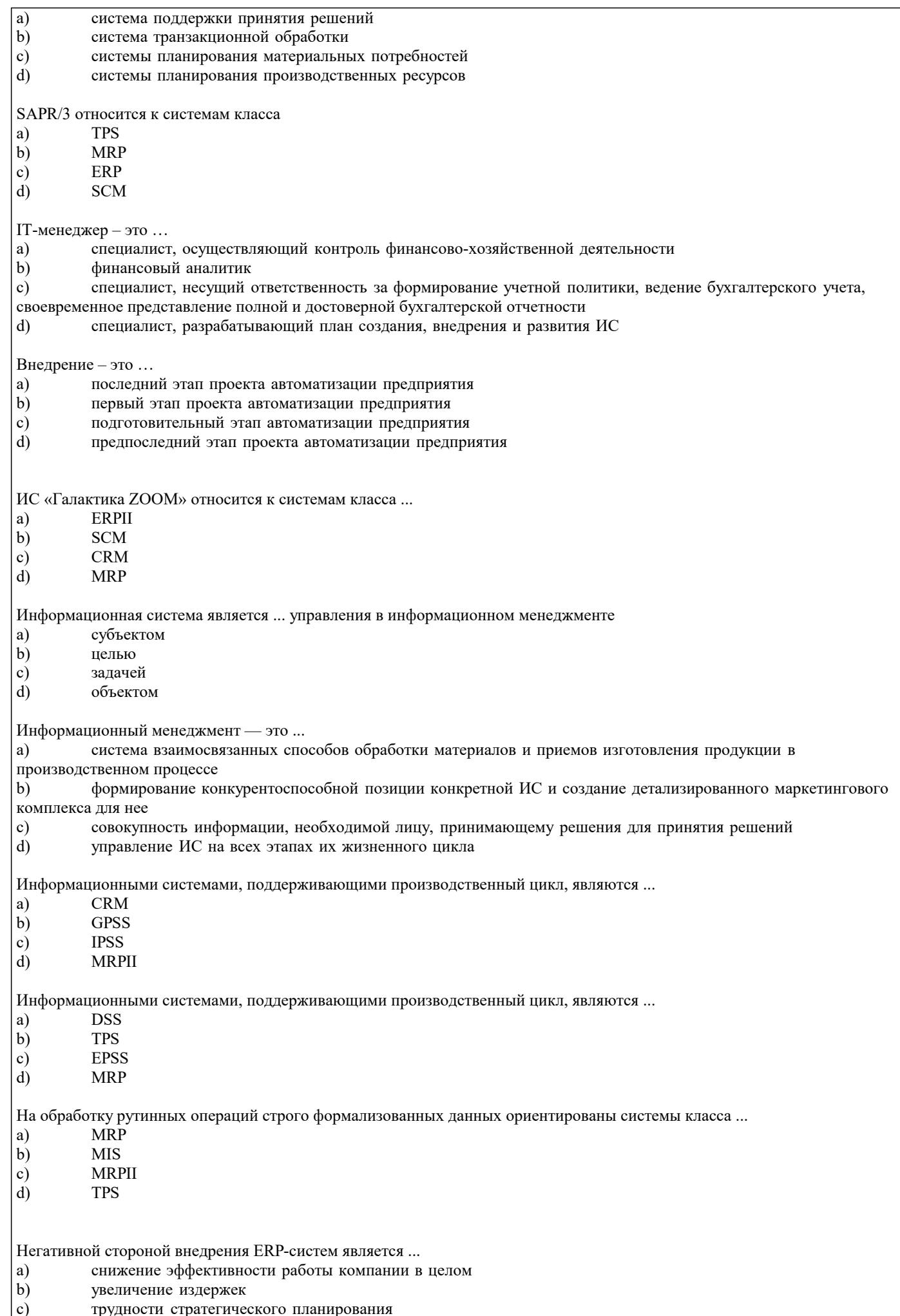

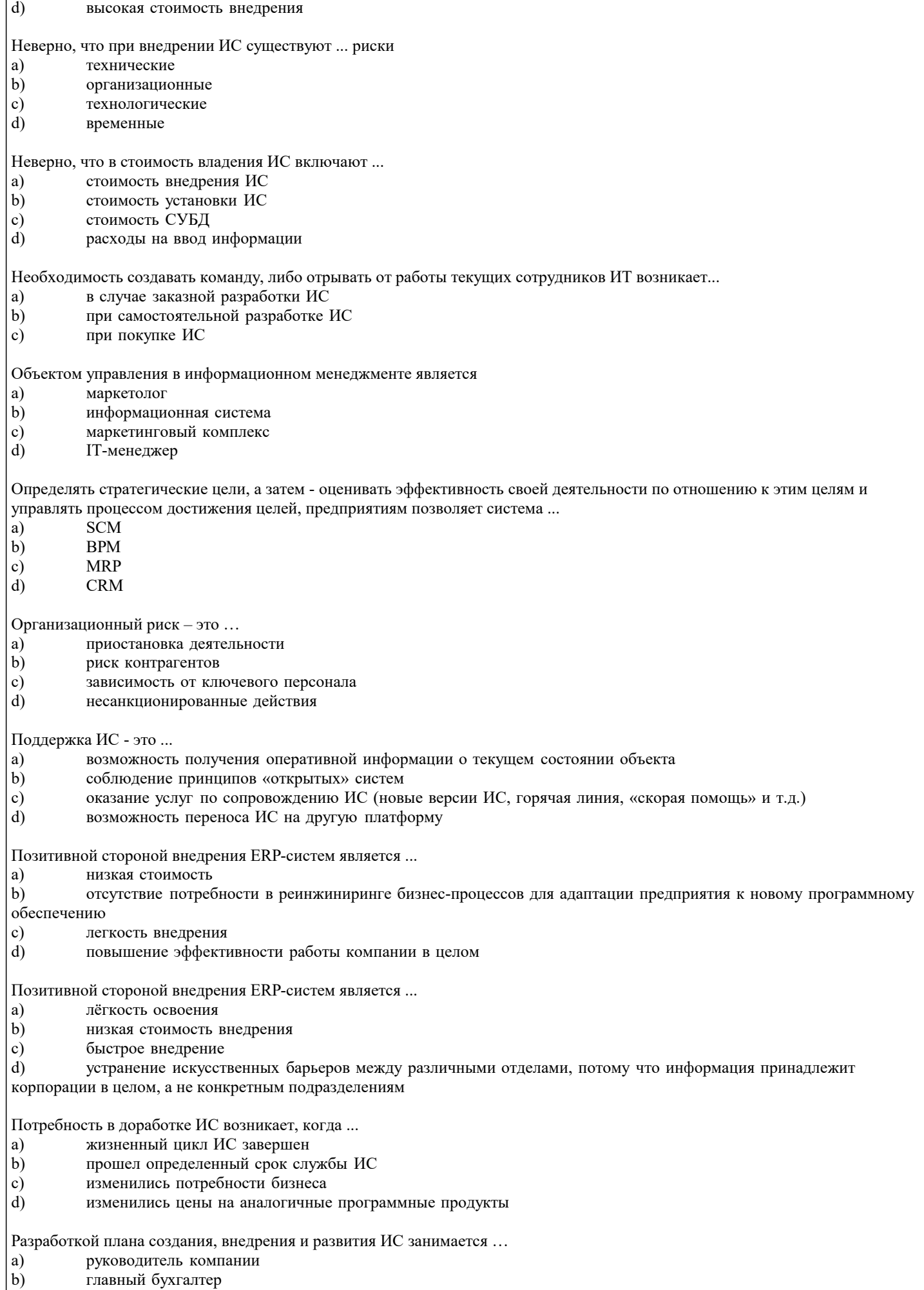

 $\begin{pmatrix} b \\ c \end{pmatrix}$ финансовый аналитик

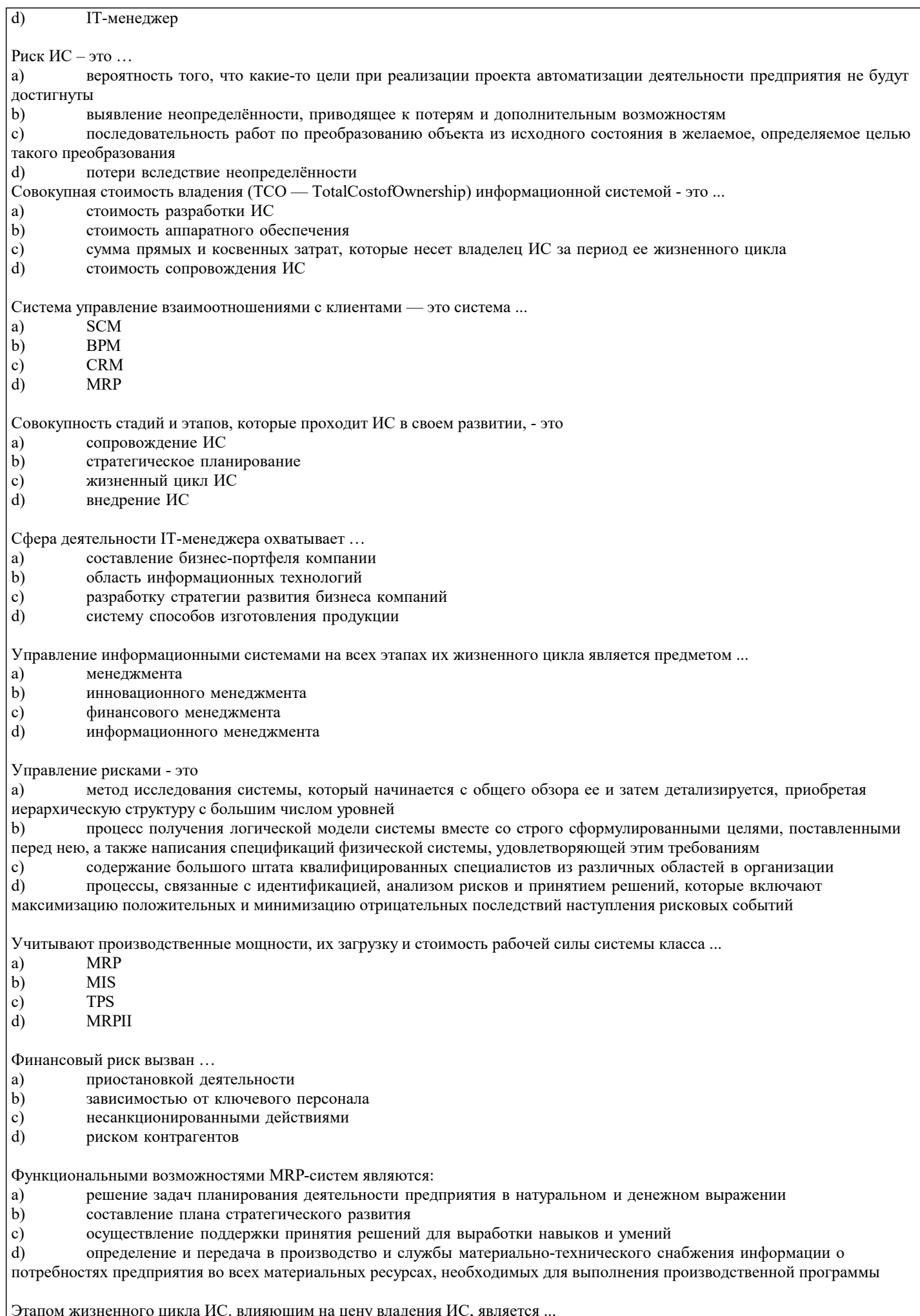

a) анализ бизнеса и стратегий его развития

- $\mathbf{b}$ создание бизнес-портфеля предприятия
- $\mathbf{c})$ установка (инсталляция программного продукта)

d) восстановление базы данных

#### 5.2. Темы письменных работ

Задание для самостоятельной работы состоит из составления отчета о решении задания, которое студент выполняет на основе изучения литературы по соответствующей тематике с обязательной ссылкой на использованные литературные источники и материалы. При этом весьма важен критический анализ существующих методов решения проблем, затронутых в работе. Выбор номера варианта заданий выполняется по списку группы. Залание №1 Разработка оперативного плана автоматизация компании Оперативный план автоматизации компании должен содержать план конкретных работ по реализации принятых стратегических решений, иметь календарный характер и сопровождаться сметой расходов или графиком инвестирования средств. Оперативный план внедрения информационной системы является по существу проектом, который реализуется в компании и представляет собой совокупность мероприятий или работ, направленных на достижение целей. Управление проектом автоматизации компании является процесс планирования, организации и управления залачами и ресурсами, направленными на достижение определенных целей автоматизации в условиях ограничений по времени, имеющимся ресурсам и стоимости работ (см. "Ограничения"). В ходе управления проектом должно быть обеспечено соблюдение установленных сроков завершения проекта и рациональное распределение материальных ресурсов и исполнителей во времени и между задачами проекта. Для разработки оперативного плана автоматизации компании можно использовать программный продукт Microsoft Project, предназначенный для управления проектами, и считающийся наиболее популярным инструментом для решения соответствующих задач. Применение MS Project на стадии планирования помогает оценить реальность воплощения в жизнь рассматриваемого проекта, определить конкретные работы, которые необходимо выполнить для достижения целей проекта. Также можно определить состав исполнителей и виды ресурсов, которые необходимы для реализации проекта. Здесь же можно определить стоимость проекта и наиболее выгодное распределение во времени финансовых затрат на его реализацию, а также определить риск и возможный ущерб при завершении проекта на той или иной стадии. Для разработки проекта автоматизации с помощью MS Project необходимо:  $\Box$ описать структуру проекта;  $\Box$ установить параметры работ проекта и проекта в целом;  $\Box$ провести ресурсное планирование;  $\Box$ выполнить стоимостный анализ проекта и проанализировать возможные риски при реализации проекта. Описание структуры проекта включает в себя описание состава входящих работ и взаимосвязей между ними. План проекта не обязательно создавать сразу с учетом работ нижних уровней иерархии. Детализацию работ можно выполнять последовательно, по мере изучения особенностей проекта. Для проекта в целом на начальном этапе планирования должны быть заданы календарь рабочего времени, на основании которого будет рассчитываться календарная длительность работ и проекта в целом, и метод расчета длительности проекта (в качестве точки отсчета может быть задана дата начала или требуемая дата завершения проекта автоматизации). К параметрам работ относятся:  $\Box$ плановые календарные даты начала и завершения работ:  $\Box$ ллительность:  $\Box$ способ планирования:  $\Box$ способ исчисления трудозатрат, определяемый типом взаимосвязи между длительностью работы и трудозатратами на се выполнение. Ресурсное планирование проекта автоматизации предполагает выделение и распределение различных ресурсов на все работы проекта. Для выполнения ресурсного планирования нужно внести все виды ресурсов с указанием располагаемого

объема в таблицу ресурсов (Resource Sheet) и после этого произвести их распределение между работами проекта. Либо назначить требуемые ресурсы непосредственно на работы проекта и в результате получить обобщенную информацию о них в таблице ресурсов.

Если при назначении ресурсов возникла ситуация, когда суммарный объем назначенного ресурса на некоторый интервал времени превышает располагаемое количество этого ресурса (т.е. перегрузка ресурса), то необходимо выявить причины перегрузки и устранить ее.

Для проведения стоимостного анализа проекта автоматизации MS Project предоставляет целый набор электронных таблиц различного формата и средства графической интерпретации вычисленных оценок.

Задание для выполнения

Разработать оперативный план автоматизации компании по выбранному способу приобретения и в соответствии со стратегией автоматизации с помощью MS Project.

Описать проект автоматизации компании:  $\mathbf{1}$ 

Создать и сохранить в MS Project новый проект (создается автоматически после запуска приложения).

 $1.1.$ Установить параметры проекта автоматизации в целом (окно Project Information, которое появляется при создании нового проекта или выбирается в меню Project/Project Information). Описать структуру проекта автоматизации компании, т.е. описать этапы автоматизации компании (столбец Task  $1.2.$ Name в Gantt Chart) и установить взаимосвязи между ними.  $1.3.$ Детализировать этапы работ по автоматизации на подэтапы (кнопки Indent и Outdent).  $1\,4$ Установить параметры работ проекта автоматизации (окно Сведения о задачах). 2. Провести ресурсное планирование проекта автоматизации:  $2.1.$ Внести все виды ресурсов в таблицу ресурсов Лист ресурсов с указанием располагаемого объема (см. «Ограничения»). Произвести распределение этих ресурсов между работами проекта автоматизации компании (т.е. какие  $22$ стоимостные, материальные, трудовые ресурсы понадобятся для выполнения каждой работы);  $23$ Определить, имеются ли перегруженные ресурсы (Лист ресурсов). 2.4. Определить и описать причины перегрузки ресурсов.  $2.5$ Устранить перегрузки ресурсов.  $2.6.$ Сформировать план по кадрам (из меню Отчет/Отчеты/ Назначения/Дела по исполнителям и времени). В результате выполнения задания по этапу «Разработка оперативного плана автоматизации компании» необходимо подготовить отчет «Оперативный план автоматизации компании». В структуре отчета приведены заголовки разделов отчета. Содержание каждого раздела отчета должно включать решение соответствующего ему задания (см. этап «Разработка оперативного плана автоматизации компании»). Структура отчета "Оперативный план автоматизации кампании " 1. Структура проекта автоматизации компании (диаграмма Gantt).  $2<sub>1</sub>$ Ресурсное планирование проекта автоматизации (таблица ресурсов Лист ресурсов, отчет из меню Отчет/Отчеты/Назначения/Дела по исполнителям и времени). Залание №2 Расчет затрат на разработку информационной системы 1 Методика расчета затрат на разработку информационной системы Общие затраты на создание автоматизированной системы могут быть оценены по следующей формуле (1): КАИС=ЗПР+ЗТС+ЗЛС+ ЗПО+ЗИО+ ЗОБ+ЗВО+ЗПЛ+ЗОЭ  $(1)$ ЗПР - затраты на проектирование ИС; гле ЗТС - затраты на технические средства для эксплуатации системы; ЗЛС - затраты на создание линий связи для системы;  $-$ OIIE затраты на программное обеспечение (приобретаемое помимо проектируемых для системы прикладных программ); 3ИО - затраты на создание информационного обеспечения (базы данных) для системы; 3ОБ - затраты на обучение персонала; ЗВО - затраты на вспомогательное оборудование; ЗПЛ - затраты на производственные площади; 30Э - затраты на опытную эксплуатацию; Затраты на проектирование системы Зпр могут быть оценены по формуле (2): ЗПР=ЗСВТ+ЗИПС+ ЗРАБ+ЗИНФР+ ЗПР,  $(2)$ ЗСВТ - затраты на средства вычислительной техники, применяемой для проектирования. где В общем случае средства вычислительной техники (СВТ) при проектных работах могут использоваться для:  $\Box$ отладки создаваемого для системы ПО;  $\Box$ оформления проектной документации;  $\Box$ имитации объекта управления (обычно при создании интегрированных систем). Возможные варианты затрат: приобретение CBT «под проект» с полным списанием их при завершении работ (редкий случай, в основном, при  $\Box$ крупных комплексных заказах по бюджетной тематике), при этом на конкретный проект относят часть этих за-трат, пропорциональную доле проекта в комплексе; аренда СВТ на период проектных работ;  $\Box$ аренда машинного времени для проектных целей.  $\Box$ ЗИПС - затраты на инструментальные программные средства для проектирования. В общем случае они требуются: для написания и отладки программ;  $\Box$  $\Box$ оформления документации проекта;  $\Box$ имитации объекта управления. Возможные варианты затрат:  $\Box$ приобретение инструментальных средств для одного или группы проектов;  $\Box$ аренда инструментального ПО в составе арендуемых СВТ;

 $\Box$ 

создание уникального инструментального ПО (редко встречающийся случай);

использование нелицензионных программных средств (что является нарушением авторского права). ЗРАБ - затраты на работников, состоящие из фонда оплаты труда и связанных с ним выплат (налоги, выплаты во внебюджетные фонды и т.д.).

ЗИНФР - затраты «на инфраструктуру», то есть на все необходимые для нормальной работы проектировщиков условия: оплата помещений, коммунальных услуг, электроэнергии, охраны, работы АУП и вспомогательного персонала и т.д. Данный вид затрат может калькулироваться напрямую или учитываться в форме накладных расходов, исчисляемых как процент от фонда оплаты труда проектировщиков (обычно в пределах 30-80%).

Основой для расчета данной части затрат является оценка трудоемкости проектирования и потребностей в машинном времени для проекта. Трудоемкость может быть учтена фактическая (если расчеты выполняются после завершения проектных работ) или оценивается по различным методикам.

ЗПР - прочие расходы - затраты на технические носители, командировки, консультации сторонних специалистов и т.д. ЗТС могут быть реализованы в следующих формах:

приобретение СВТ для эксплуатации системы (возможно отнесение на систему некоторого процента от стоимости СВТ, пропорционально используемому ресурсу рабочего времени СВТ);

аренда СВТ, в том числе лизинг оборудования.

ЗЛС - зависят от типа создаваемых для работы системы сетей. Могут включать затраты на строительные работы, связанные с прокладкой кабелей, установкой коммуникационного оборудования и др.

ЗПО - включают в себя затраты на системное, прикладное и инструментальное ПО, приобретаемое для системы, помимо разрабатываемого, в рамках проекта ПО. Могут учитываться в виде процента от балансовой стоимости этого ПО, пропорционально используемому для системы ресурсу.

ЗИО - обычно включают затраты на создание условно-постоянной базы системы (затраты машинного времени, оплата труда работников, стоимость технических носителей, накладные расходы).

ЗОП – включают разовые затраты на обучение персонала объекта управления работе с системой (учитывается как стоимость труда обучающих, так и оплата времени обучаемых сотрудников в рабочее время).

ЗВО - включают затраты на системы охранной сигнализации, системы пожарной сигнализации и пожаротушения, стабилизаторов системы электропитания, вспомогательное офисное оборудование и др., устанавливаемые в связи с созданием системы.

ЗПЛ – учитываются в случае необходимости строительства, ремонта, переоборудования помещений для обеспечения функционирования системы на объекте.

системы, когда она функционирует одновременно со «старой» системой управления и, как считается, еще не приносит прибыли.

2 Задания для практической работы «расчет затрат на создание автоматизированной информационной системы Залание

Требуется рассчитать затраты на создание автоматизированной информационной системы предприятия при условиях, заданных в варианте задания.

#### Вариант 1

Трудоемкость проектных работ по созданию системы - 280 чел./дней. Средняя заработная плата проектировщика - 25000 руб./мес.

Накладные расходы составляют 55% от фонда заработной платы. Отчисления в госфонды и налоги на фонд заработной платы - 44%. Потребность в машинном времени для проектирования - 1300 часов.

Стоимость инструментальных программных средств (ПС) - 10000 руб., приобретены только для выполнения данного заказа.

Прочие расходы на проектирование - 12000 руб. Стоимость аренды машинного времени - 200 руб./час. Стоимость ЭВМ для решения задач автоматизации - 25000 руб. Ежедневно используемое системой машинное время - 4 час.

Задачи решаются в автономном (без использования сетей) режиме. Затраты на приобретение и установку ПО для системы -12000 руб.

На создание информационной базы затрачено 40 чел./час. времени проектировщиков и 24 машино-часа на арендуемой ЭВМ.

Обучение для работы с системой прошли 5 специалистов в течение четырех дней, средняя з/п специалиста - 20000 руб./мес., оплата преподавателя - 10000 руб.

Приобретена и установлена система сигнализации стоимостью 20000 руб., включая монтаж и наладку. На создаваемую систему может быть отнесено 50% затрат на сигнализацию.

Дополнительные площади для создаваемой системы не потребовались. Затраты на опытную эксплуатацию составили 30000 руб.

#### Вариант 2

Трудоемкость проектных работ по созданию системы - 320 чел./дней. Средняя заработная плата проектировщика составляет 30000 руб./мес. Накладные расходы - 60% от фонда заработной платы.

Отчисления в госфонды и налоги на фонд заработной платы – 45%. Потребность в машинном времени для проектирования - 1450 часов. Стоимость инструментальных программных средств (ПС) - 20000 руб., приобретены для выполнения двух олнотипных заказов.

Расходы на технические носители для проектирования - 800 руб. Расходы на консультации специалистов в предметной области -5000 руб. Стоимость аренды машинного времени - 225 руб./час.

Стоимость ЭВМ для решения задач автоматизации – 20000 руб. Ежедневно используемое системой машинное время – 2 часа.

Задачи решаются в автономном (без использования сетей) режиме. Затраты на приобретение и установку ПО для системы – 12500 руб.

На создание информационной базы затрачено 70 чел./час. времени проектировщиков и 62 машино-часа на арендуемой ЭВМ.

Обучение для работы с системой прошли 8 специалистов в течение трех дней, средняя з/п специалиста – 35000 руб./ мес, оплата преподавателя – 18000 руб.

Дополнительные площади для создаваемой системы потребовали затрат на ремонт в объеме 40000 руб.

Опытная эксплуатация не проводилась.

#### Вариант 3

Трудоемкость проектных работ по созданию системы – 420 чел./дней. Средняя заработная плата проектировщика составляет 37000 руб./мес. Накладные расходы – 55% от фонда заработной платы.

Отчисления в госфонды и налоги на фонд заработной платы – 45%. Потребность в машинном времени для проектирования – 2200 час. Стоимость инструментальных программных средств (ПС) – 24500 руб. - приобретены только для выполнения данного заказа. Прочие расходы на проектирование – 12000 руб. Стоимость аренды машинного времени – 300 руб./час. Стоимость двух ЭВМ для решения задач автоматизации – 45000 руб. Ежедневно используемое системой машинное время – 5 час. на двух ЭВМ. Затраты на приобретение и установку сетевого оборудования для системы – 25000 руб. Затраты на приобретение и установку ПО для системы – 14400 руб.

На создание информационной базы затрачено 80 чел./час. времени проектировщиков и 58 машино-часа на арендуемой ЭВМ.

Обучение для работы с системой прошли 10 специалистов в течение трех дней, средняя з/п специалиста – 27000 руб./мес., оплата преподавателя – 15000 руб.

Приобретена и установлена система сигнализации стоимостью 30000 руб., включая монтаж и наладку. На создаваемую систему может быть отнесено 25% затрат на сигнализацию.

Дополнительные площади для создаваемой системы не потребовались. Затраты на опытную эксплуатацию составили 55000 руб.

#### Вариант 4

Трудоемкость проектных работ по созданию системы – 530 чел./дней. Средняя заработная плата проектировщика – 48000 руб./мес.

Накладные расходы составляют 61% от фонда заработной платы. Отчисления в госфонды и налоги на фонд заработной платы – 46%. Потребность в машинном времени для проектирования – 1780 час.

Стоимость инструментальных программных средств (ПС) – 32000 руб. -приобретены для выполнения пяти однотипных заказов.

Расходы на технические носители для проектирования – 1200 руб. Расходы на консультации специалистов в предметной области – 25000 руб. Стоимость аренды машинного времени – 220 руб./час.

Стоимость ЭВМ для решения задач автоматизации – 31000 руб.

Ежедневно используемое системой машинное время – 3 часа.

Задачи решаются в автономном (без использования сетей) режиме. Затраты на приобретение и установку ПО для системы – 15500 руб.

На создание информационной базы затрачено 50 чел./час. времени проектировщиков и 48 машино-часа на арендуемой ЭВМ.

Обучение для работы с системой прошли 7 специалистов в течение пяти дней. Средняя з/п специалиста – 47500 руб./мес., оплата преподавателя – 29000 руб.

Дополнительные площади для создаваемой системы потребовали затрат на ремонт в объеме 50000 руб.

Затраты на опытную эксплуатацию составили 17500 руб.

#### Вариант 5

Трудоемкость проектных работ по созданию системы – 150 чел./дней. Средняя заработная плата проектировщика – 45000 руб./мес.

Накладные расходы составляют 55% от фонда заработной платы.

Отчисления в госфонды и налоги на фонд заработной платы – 47%. Потребность в машинном времени для проектирования – 1300 час. Стоимость инструментальных программных средств (ПС) – 10000 руб. - приобретены только для выполнения данного заказа.

Прочие расходы на проектирование – 12000 руб. Стоимость аренды машинного времени – 200 руб./час.

Стоимость ЭВМ для решения задач автоматизации – 25000 руб. Ежедневно используемое системой машинное время – 4 часа.

Задачи решаются в автономном (без использования сетей) режиме. Затраты на приобретение и установку ПО для системы – 13000 руб.

На создание информационной базы затрачено 40 чел./час. времени проектировщиков и 24 машино-часа на арендуемой ЭВМ.

Обучение для работы с системой прошли 5 специалистов в течение четырех дней, средняя з/п специалиста – 25000 руб./мес., оплата преподавателя – 10000 руб.

Приобретена и установлена система сигнализации стоимостью 20000 руб., включая монтаж и наладку. На создаваемую систему может быть отнесено 50% затрат на сигнализацию.

### Дополнительные площади для создаваемой системы не потребовались. Затраты на опытную эксплуатацию составили 12100 руб.

Вариант 6

Трудоемкость проектных работ по созданию системы – 320 чел./дней. Средняя заработная плата проектировщика – 4060 руб./мес.

Накладные расходы составляют 60% от фонда заработной платы. Отчисления в госфонды и налоги на фонд заработной платы – 48%. Потребность в машинном времени для проектирования – 1450 час.

Стоимость инструментальных программных средств (ПС) – 20000 руб., приобретены для выполнения двух однотипных заказов.

Расходы на технические носители для проектирования – 1400 руб. Расходы на консультации специалистов в предметной области – 11500 руб. Стоимость аренды машинного времени – 500 руб./час.

Стоимость ЭВМ для решения задач автоматизации – 25000 руб. Ежедневно используемое системой машинное время – 2 часа.

Задачи решаются в автономном (без использования сетей) режиме. Затраты на приобретение и установку ПО для системы – 12500 руб.

На создание информационной базы затрачено 70 чел./час. времени проектировщиков и 62 машино-часа на арендуемой ЭВМ.

Обучение для работы с системой прошли 8 специалистов в течение трех дней. Средняя з/п специалиста – 35000 руб./мес., оплата преподавателя – 18000 руб.

Дополнительные площади для создаваемой системы потребовали затрат на ремонт в объеме 80000 руб.

Опытная эксплуатация не проводилась.

Вариант 7

Трудоемкость проектных работ по созданию системы – 420 чел./дней. Средняя заработная плата проектировщика – 37000 руб./мес.

Накладные расходы составляют 55% от фонда заработной платы. Отчисления в госфонды и налоги на фонд заработной платы – 45%. Потребность в машинном времени для проектирования – 2200 час.

Стоимость инструментальных программных средств (ПС) – 24500 руб., приобретены только для выполнения данного заказа.

Прочие расходы на проектирование – 16000 руб. Стоимость аренды машинного времени – 400 руб./час.

Стоимость двух ЭВМ для решения задач автоматизации – 45000 руб. Ежедневно используемое системой машинное время – 8 час. на двух ЭВМ. Затраты на приобретение и установку сетевого оборудования для системы –25000 руб.

Затраты на приобретение и установку ПО для системы – 14400 руб.

На создание информационной базы затрачено 80 чел./час. времени проектировщиков и 58 машино-часа на арендуемой ЭВМ.

Обучение для работы с системой прошли 10 специалистов в течение трех дней, средняя з/п специалиста – 37000 руб./мес., оплата преподавателя – 15000 руб.

Приобретена и установлена система сигнализации стоимостью 30000 руб., включая монтаж и наладку. На создаваемую систему может быть отнесено 25% затрат на сигнализацию.

Дополнительные площади для создаваемой системы не потребовались. Затраты на опытную эксплуатацию составили 25500 руб.

Вариант 8

Трудоемкость проектных работ по созданию системы – 730 чел./дней. Средняя заработная плата проектировщика – 48000 руб./мес.

Накладные расходы составляют 61% от фонда заработной платы. Отчисления в госфонды и налоги на фонд заработной платы – 48%. Потребность в машинном времени для проектирования – 1780 час.

Стоимость инструментальных программных средств (ПС) – 14200 руб., приобретены для выполнения пяти однотипных заказов.

Расходы на технические носители для проектирования – 1800 руб. Расходы на консультации специалистов в предметной области – 15000 руб.

Стоимость аренды машинного времени – 500 руб./час. Стоимость ЭВМ для решения задач автоматизации – 31000 руб. Ежедневно используемое системой машинное время – 3 час.

Задачи решаются в автономном (без использования сетей) режиме. Затраты на приобретение и установку ПО для системы – 15500 руб.

На создание информационной базы затрачено 50 чел./час. времени проектировщиков и 48 машино-часа на арендуемой ЭВМ.

Обучение для работы с системой прошли 10 специалистов в течение 15 дней, средняя з/п специалиста – 45000 руб./мес., оплата преподавателя – 49000 руб.

Дополнительные площади для создаваемой системы потребовали затрат на ремонт в объеме 100000 руб.

Затраты на опытную эксплуатацию составили 27500 руб.

Вариант 9

Трудоемкость проектных работ по созданию системы – 540 чел./дней. Средняя заработная плата проектировщика составляет 130000 руб./мес. Накладные расходы – 40% от фонда заработной платы.

Отчисления в госфонды и налоги на фонд заработной платы – 47%. Потребность в машинном времени для проектирования – 2300 часов. Стоимость инструментальных программных средств (ПС) – 18000 руб. - приобретены для выполнения трех однотипных заказов.

Расходы на технические носители для проектирования – 1500 руб. Расходы на консультации специалистов в предметной области – 24500 руб. Стоимость аренды машинного времени – 300 руб./час. Стоимость ЭВМ для решения задач автоматизации – 30000 руб. Ежедневно используемое системой машинное время – 3 часа. Задачи решаются в автономном (без использования сетей) режиме. Затраты на приобретение и установку ПО для системы – 15000 руб. На создание информационной базы затрачено 120 чел./час. времени проектировщиков и 95 машино-часа на арендуемой ЭВМ. Обучение для работы с системой прошли 12 специалистов в течение пяти дней, средняя з/п специалиста – 60000 руб./ мес., оплата преподавателя – 50000 руб. Дополнительные площади для создаваемой системы потребовали затрат на ремонт в объеме 13000 руб. Опытная эксплуатация не проводилась. Вариант 10 Трудоемкость проектных работ по созданию системы – 300 чел./дней. Средняя заработная плата проектировщика составляет 47000 руб./мес. Накладные расходы – 45% от фонда заработной платы. Отчисления в госфонды и налоги на фонд заработной платы – 42%. Потребность в машинном времени для проектирования – 1100 час. Стоимость инструментальных программных средств (ПС) – 15000 руб. - приобретены только для выполнения данного заказа. Прочие расходы на проектирование – 2200 руб. Стоимость аренды машинного времени – 300 руб./час. Стоимость двух ЭВМ для решения задач автоматизации – 58000 руб. Ежедневно используемое системой машинное время – 6 час. на двух ЭВМ. Затраты на приобретение и установку сетевого оборудования для системы –17000 руб. Затраты на приобретение и установку ПО для системы – 17700 руб. На создание информационной базы затрачено 90 чел./час. времени проектировщиков и 52 машино-часа на арендуемой ЭВМ. Обучение для работы с системой прошли 8 специалистов в течение трех дней, средняя з/п специалиста – 35000 руб./мес, оплата преподавателя – 20000 руб. Приобретена и установлена система сигнализации стоимостью 25000 руб., включая монтаж и наладку. На создаваемую систему может быть отнесено 30% затрат на сигнализацию. Дополнительные площади для создаваемой системы не потребовались. Затраты на опытную эксплуатацию составили 15500 руб. Темы рефератов 1. Модели информации и данных.<br>2. Информационные молели. 2. Информационные модели.<br>3. Архитектура приложения. 3. Архитектура приложения.<br>4. Технологическая инфрасти 4. Технологическая инфраструктура.<br>5. SWOT-анализ информационной си 5. SWOT-анализ информационной системы. 6. Модели жизненного цикла ИС.<br>7. Управление информационной с 7. Управление информационной системой на различных этапах жизненного цикла информационной системы. Тенденции развития организации обработки информации на предприятии. 9. Планирование в среде информационной системы. 10. Сущность планирования информационных систем. 11. Необходимость стратегического планирования. 12. Системный подход к планированию информационных систем.

- 13. Фазы стратегического планирования информационных систем.
- 14. Стратегия в области архитектуры приложений
- 15. Стратегия в области ресурсов
- 16. Стратегия в вопросах организации и управления
- 17. Инновационный менеджмент. Общие положения.
- 18. Особенности выполнения инновационных программ в сфере информатизации.
- 19. Общая характеристика инновационной политики в сфере информатизации.<br>20. Показатель совокупной стоимости владения информационной системой.
- 20. Показатель совокупной стоимости владения информационной системой.<br>21. Риски ИС и риск-менелжмент ИТ.
- 21. Риски ИС и риск-менеджмент ИТ.<br>22. Природа возникновения рисков.
- 22. Природа возникновения рисков.<br>23. Пропесс минимизации IT-рисков
- Процесс минимизации IT-рисков.

#### **5.3. Фонд оценочных средств**

Оценочные средства для проведения промежуточной и текущей аттестации обучающихся прилагаются к рабочей программе. Оценочные и методические материалы хранятся на кафедре, обеспечивающей преподавание данной дисциплины (модуля), а также размещены в электронная образовательной среде академии в составе соответствующего курса URL: eios.imsit.ru.

#### **5.4. Перечень видов оценочных средств**

Задания со свободно конструируемым ответом (СКО) предполагает составление развернутого ответа на теоретический вопрос. Задание с выбором одного варианта ответа (ОВ, в задании данного типа предлагается несколько вариантов ответа, среди которых один верный. Задания со свободно конструируемым ответом (СКО) предполагает составление развернутого ответа, включающего полное решение задачи с пояснениями.

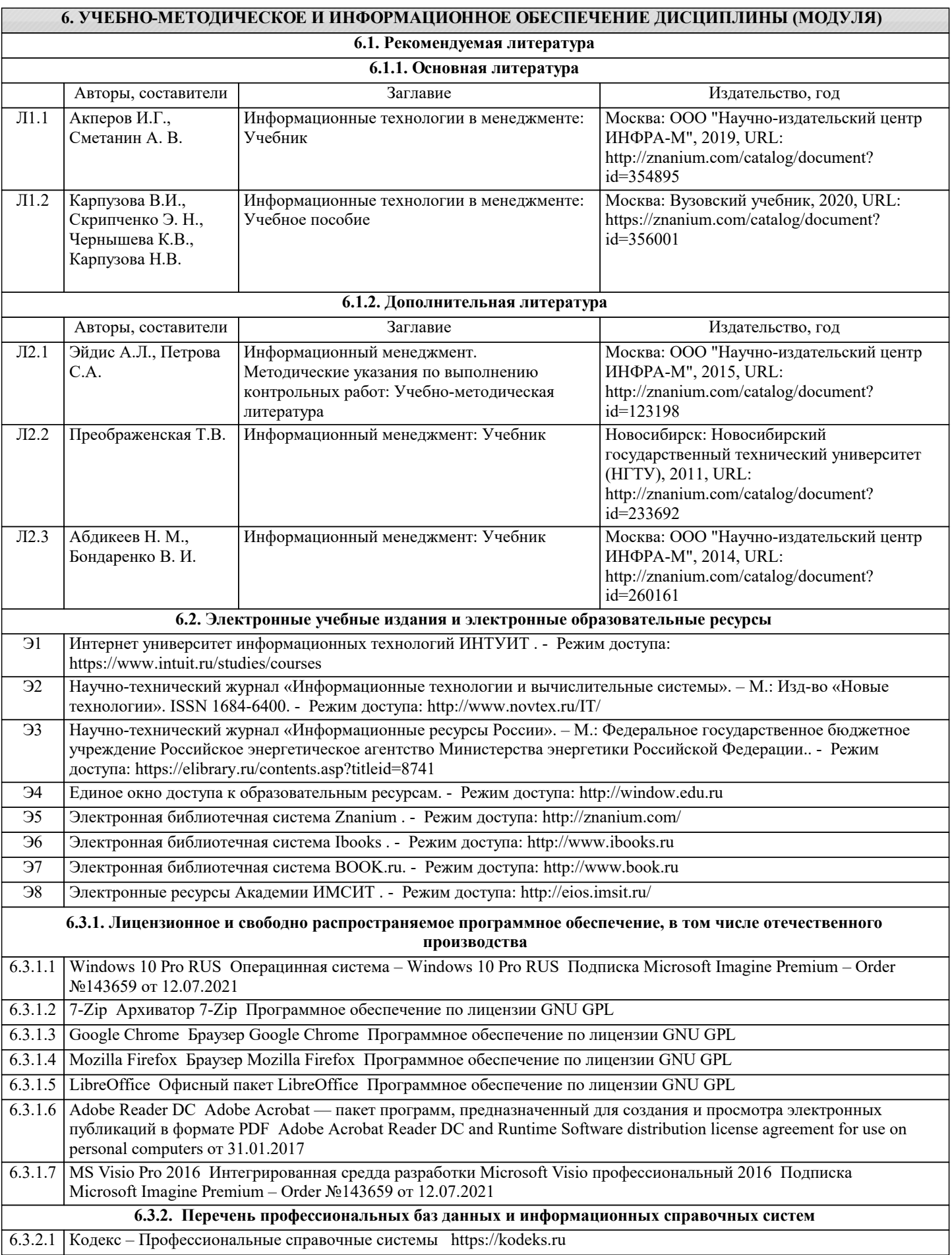

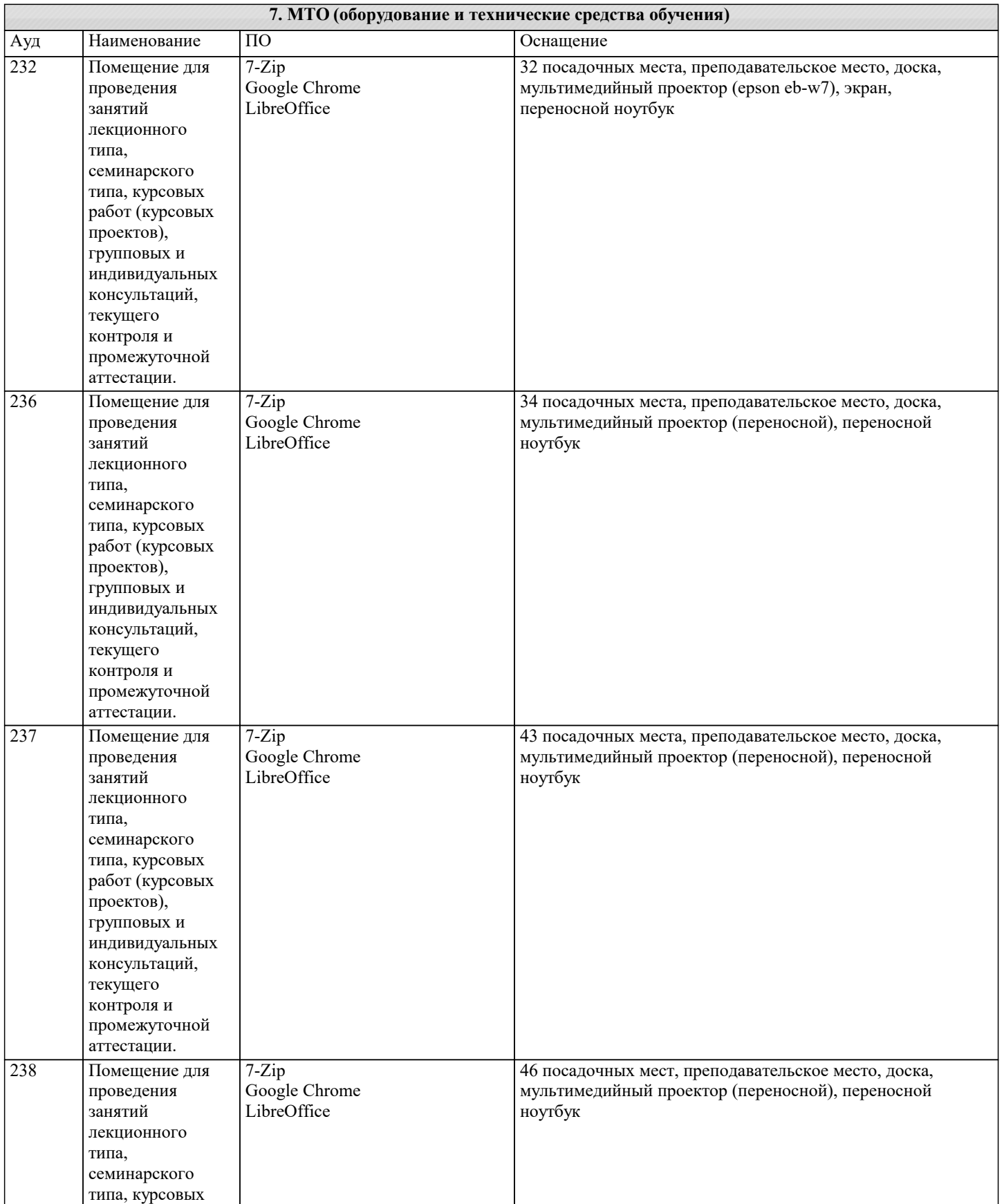

групповых и

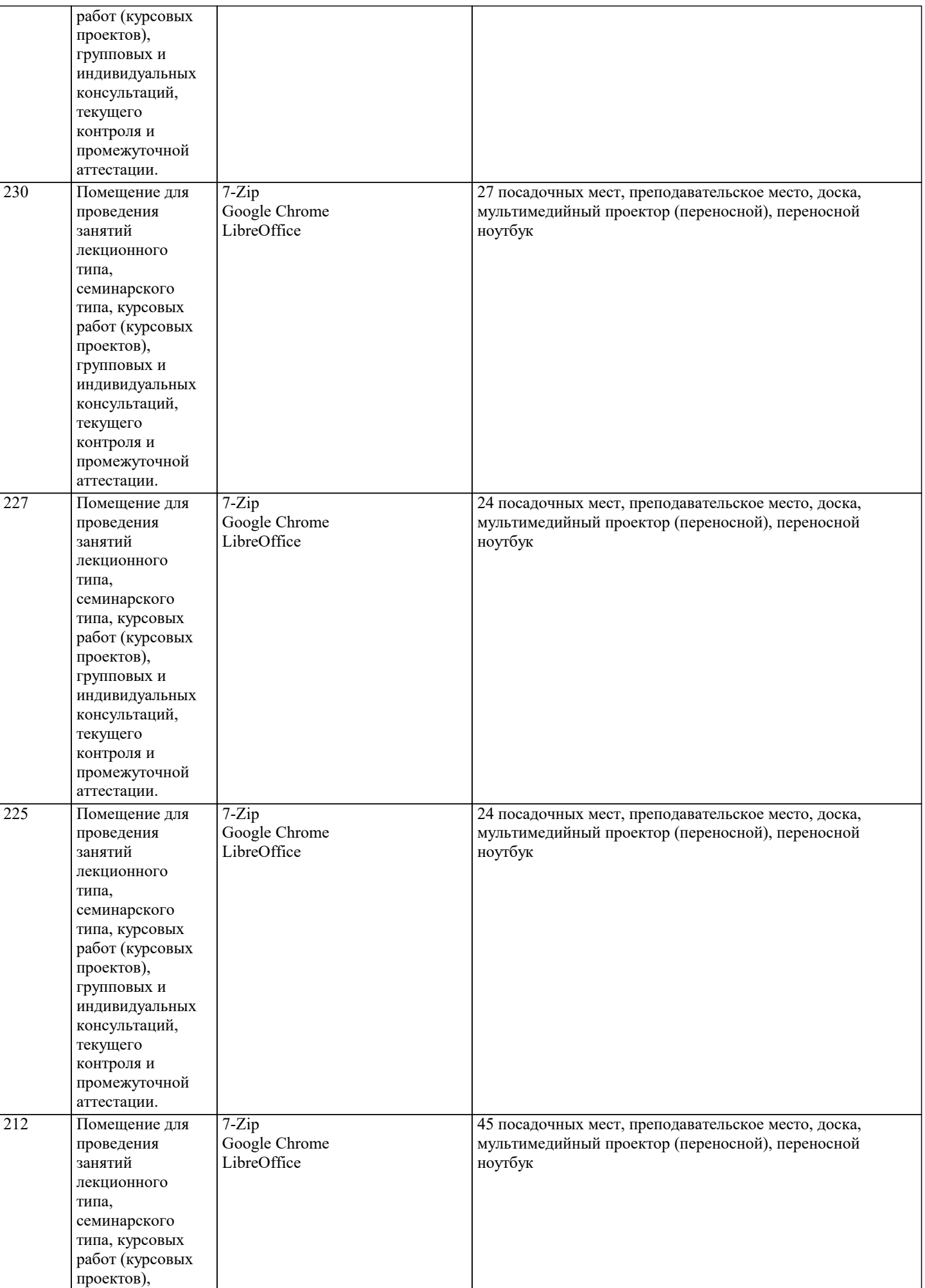

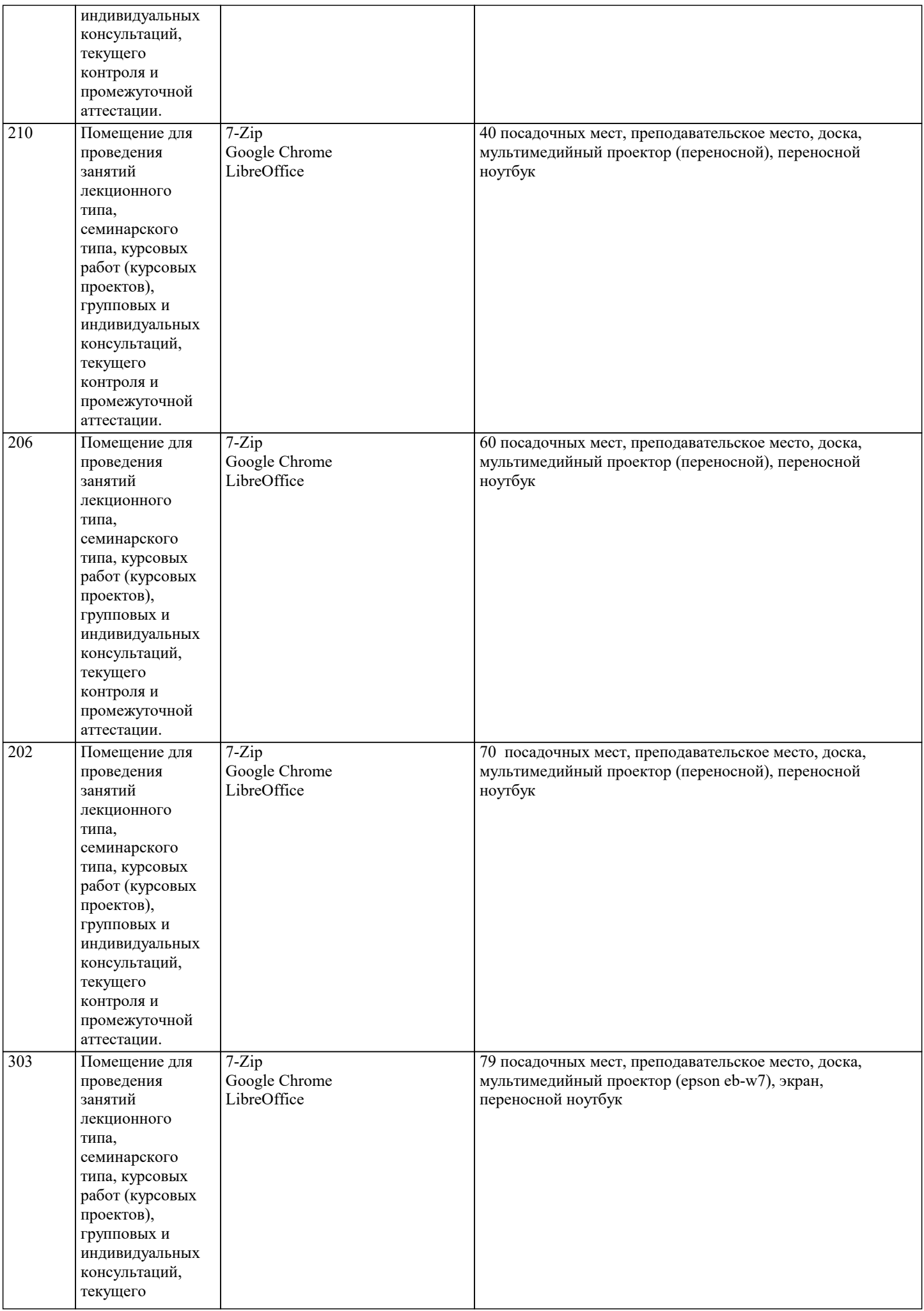

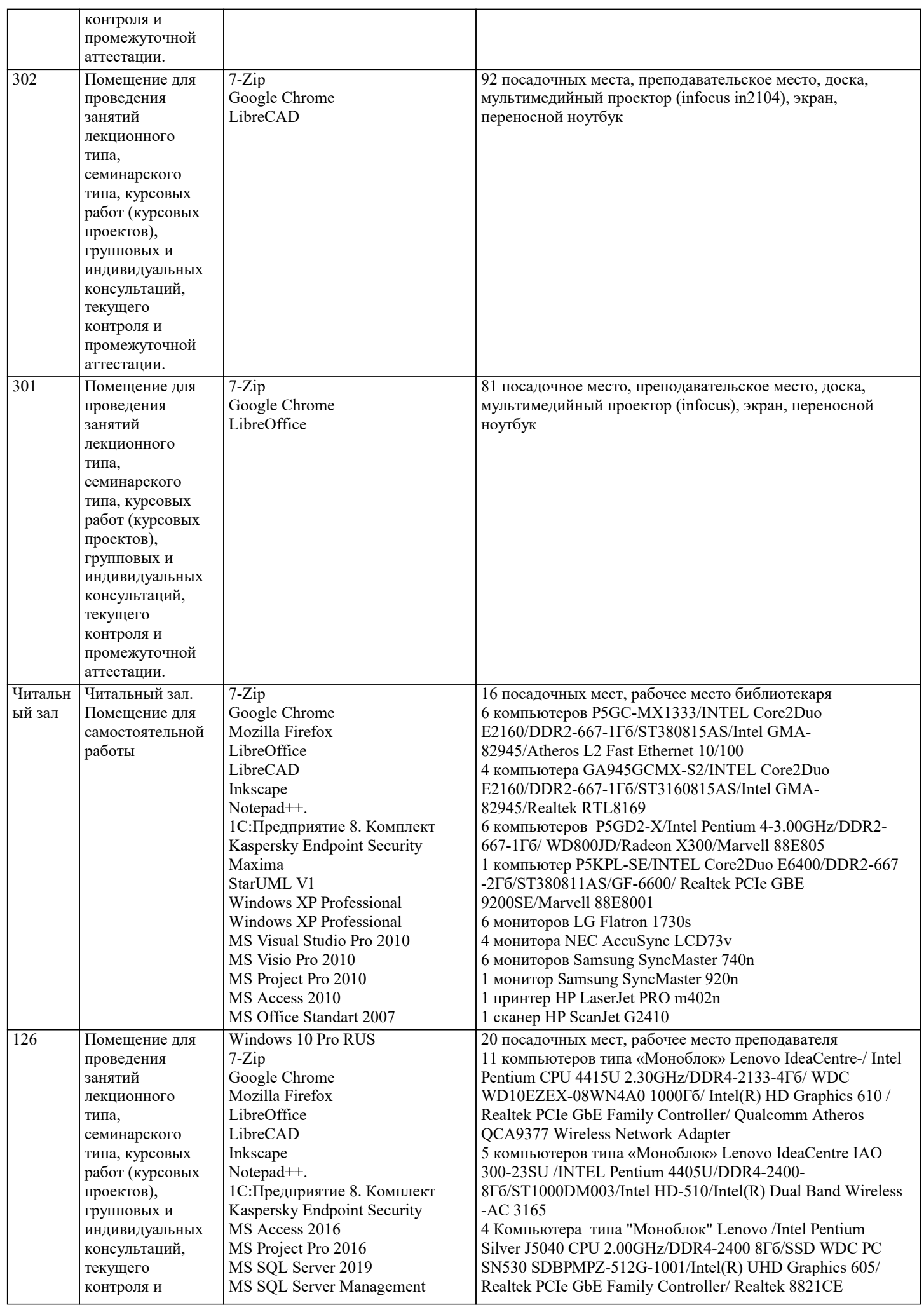

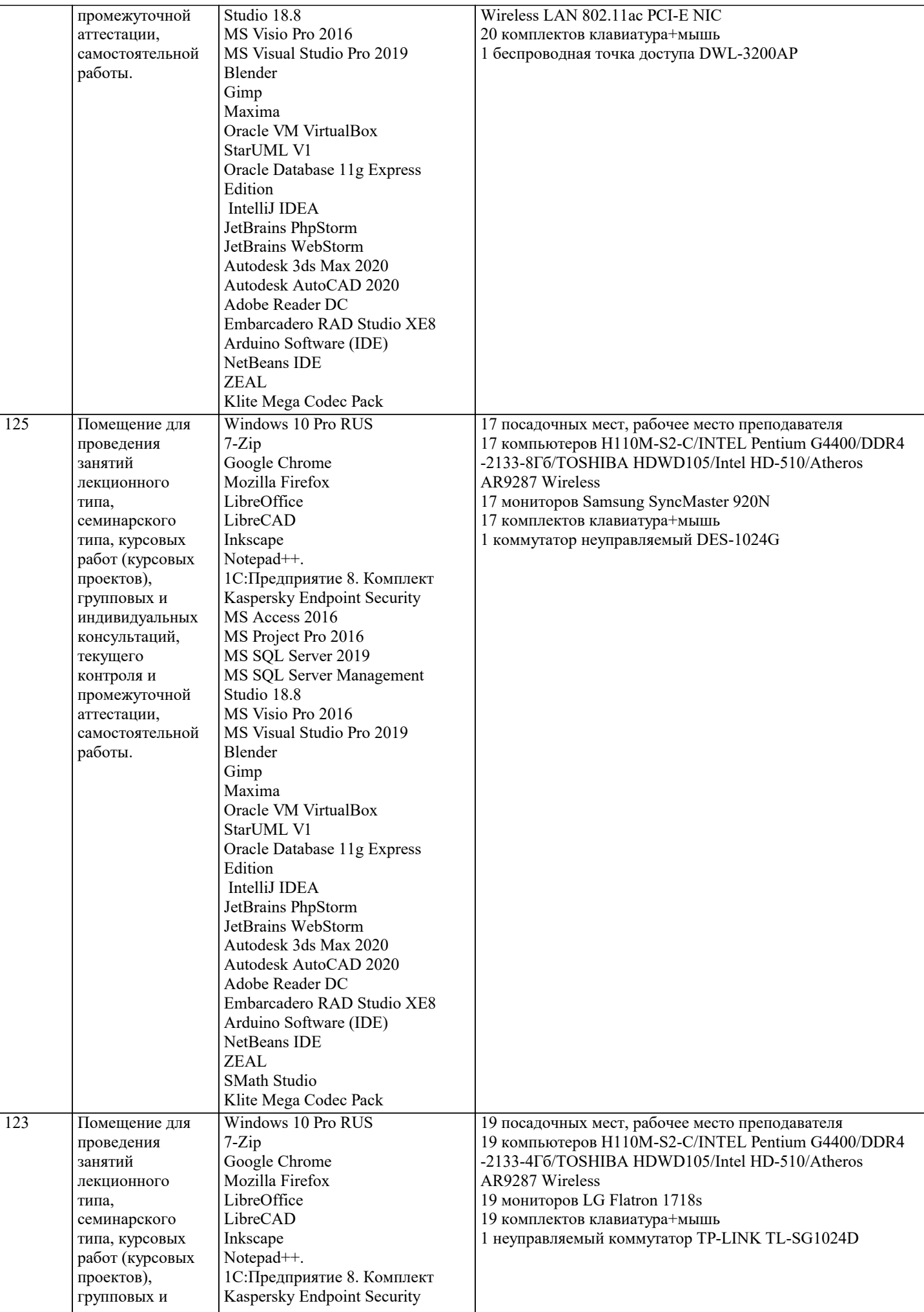

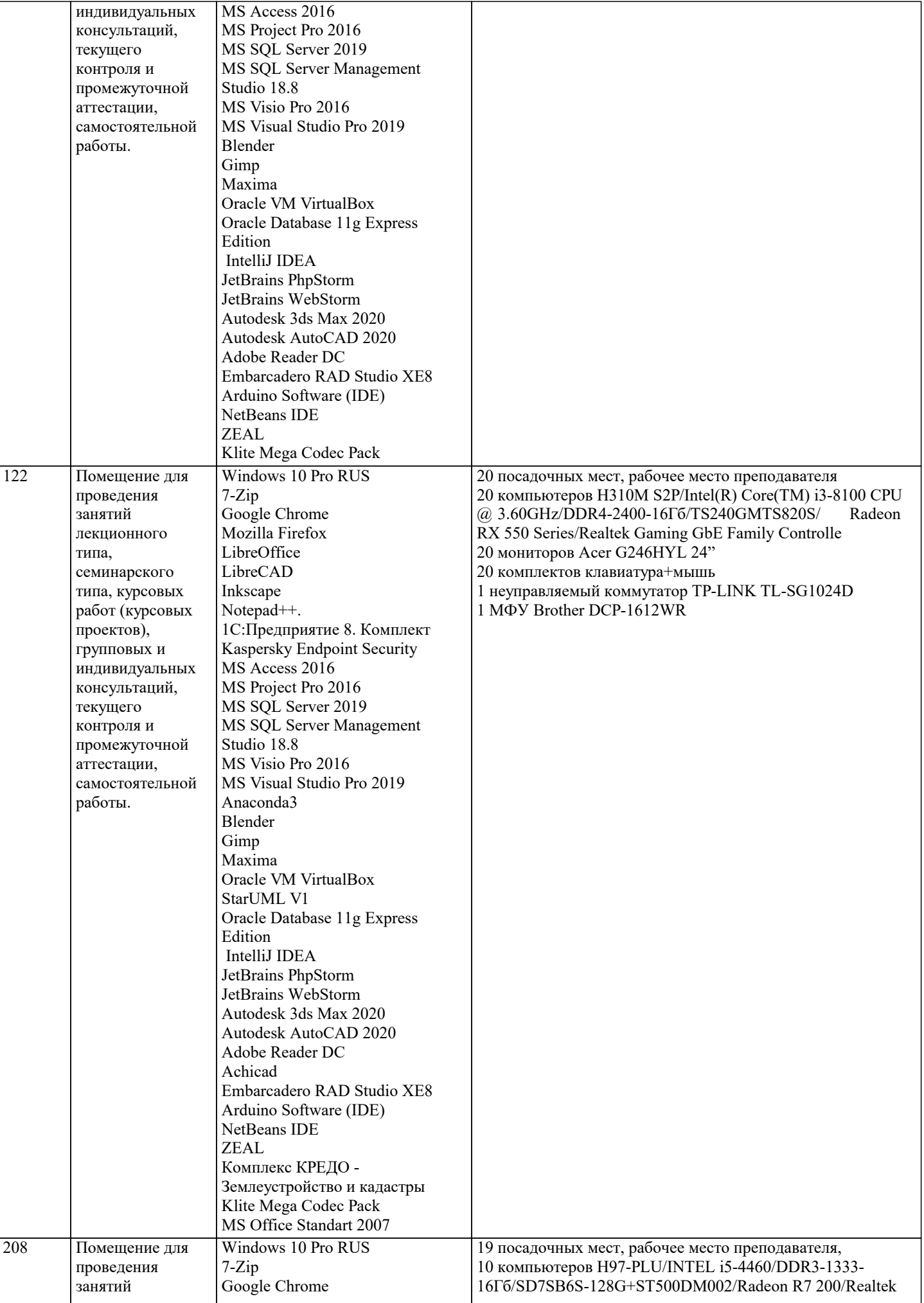

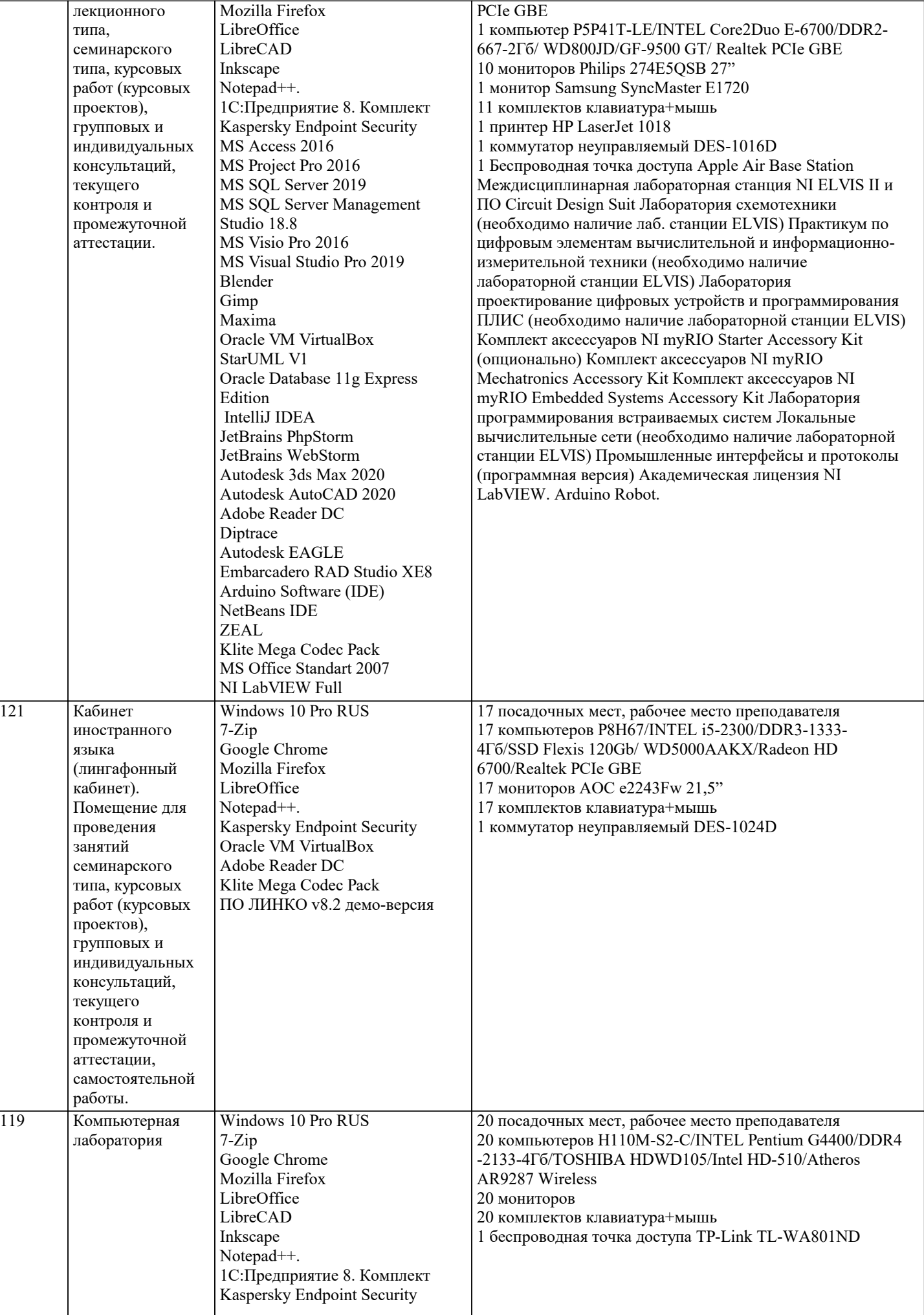

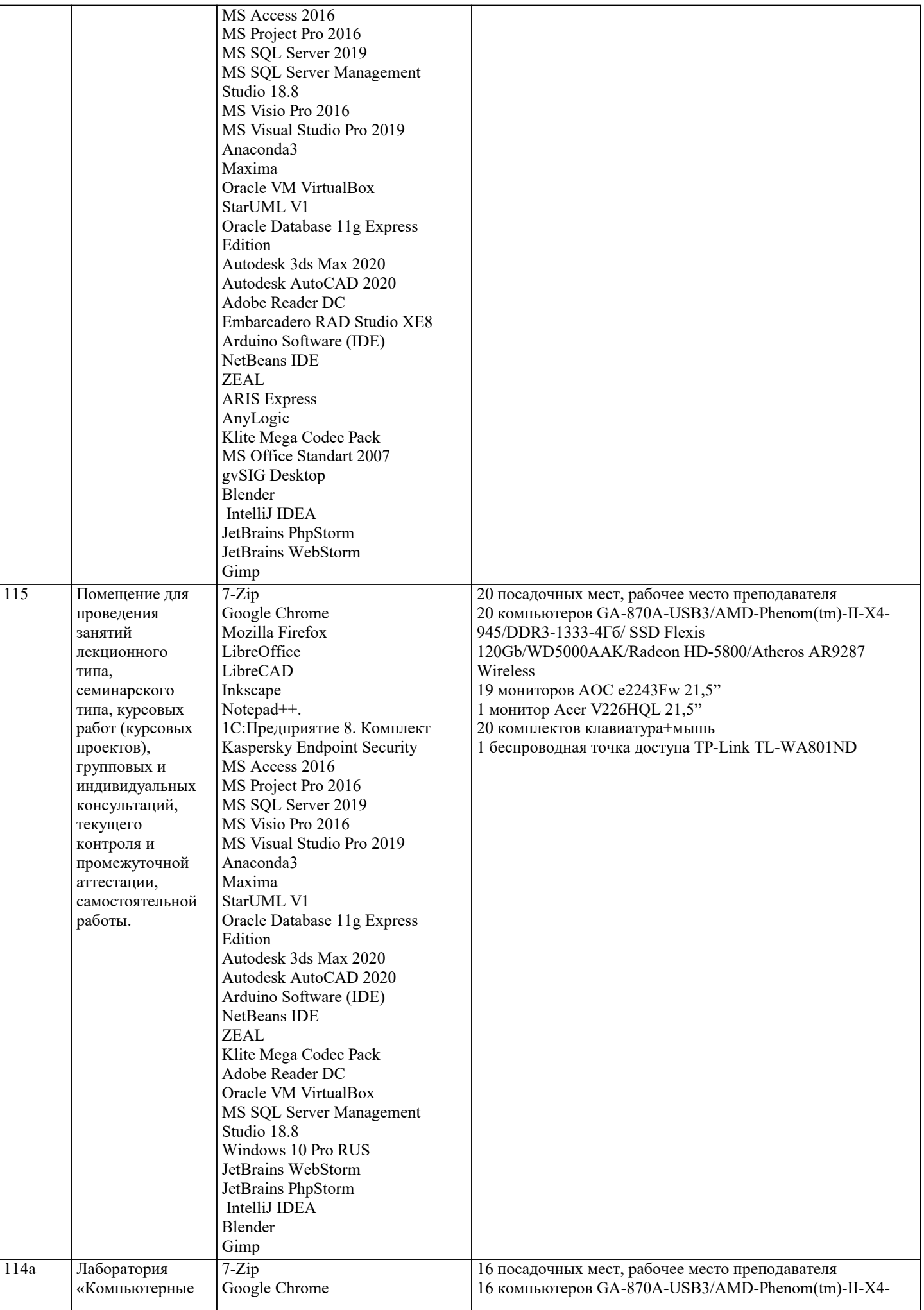

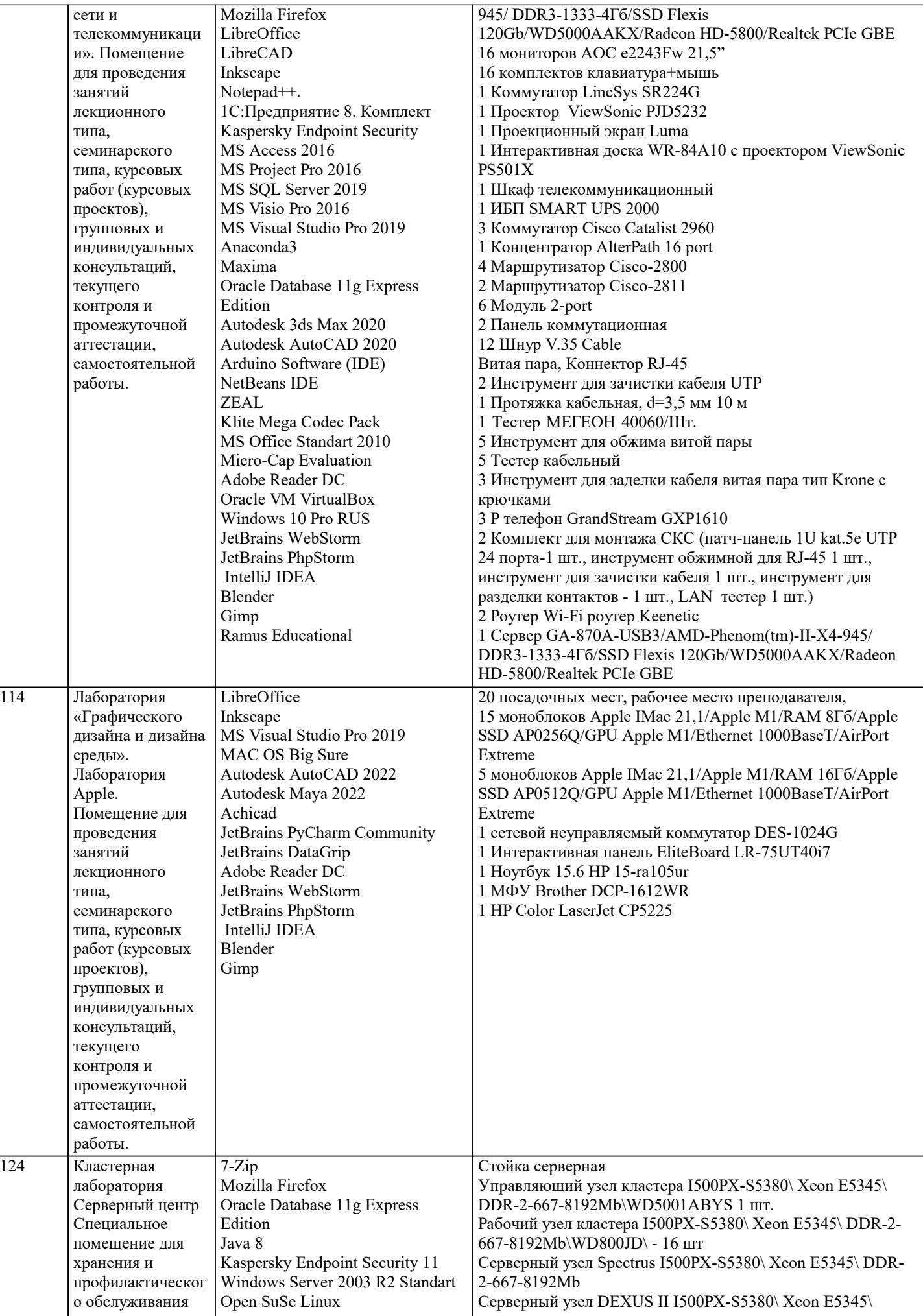

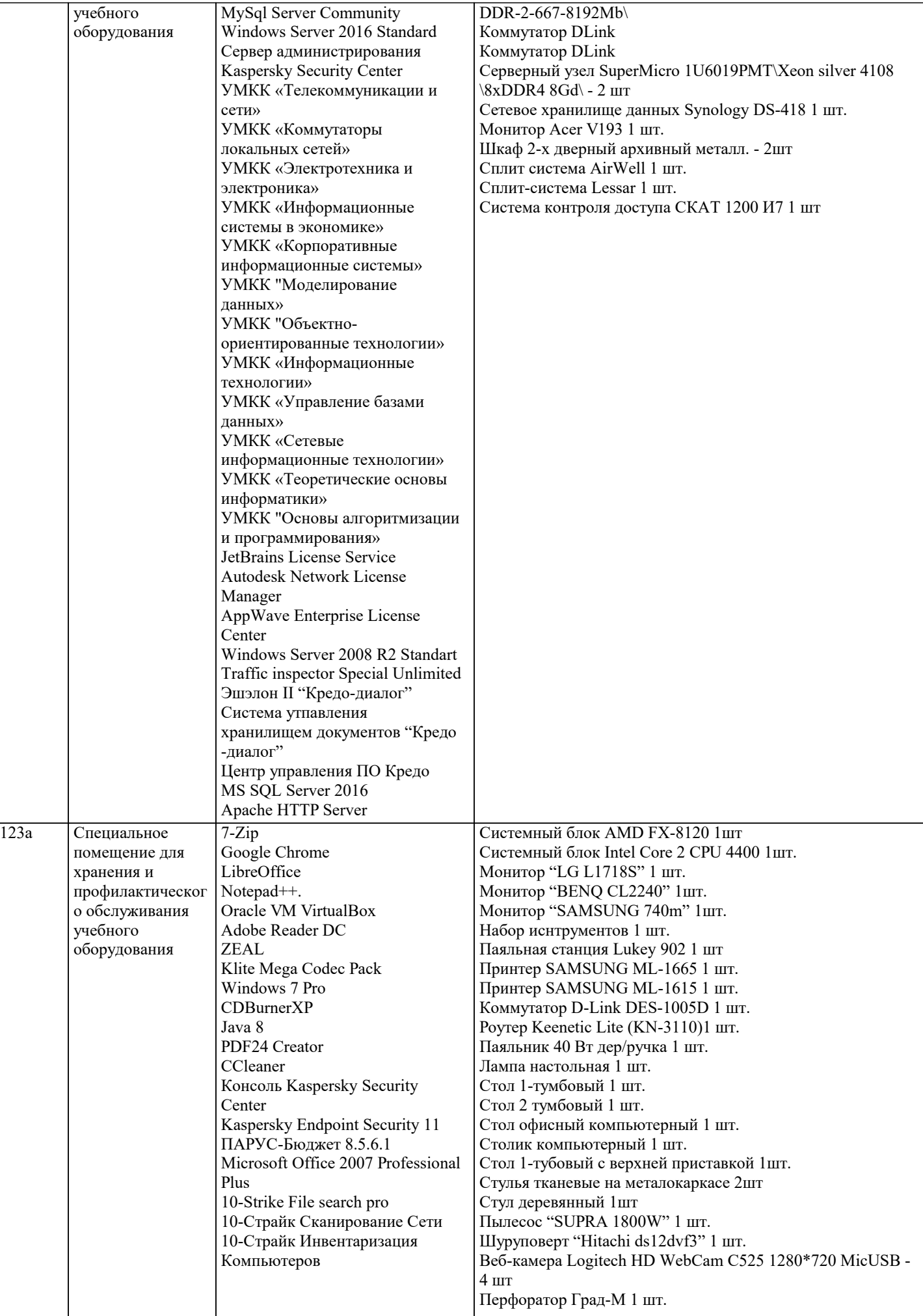

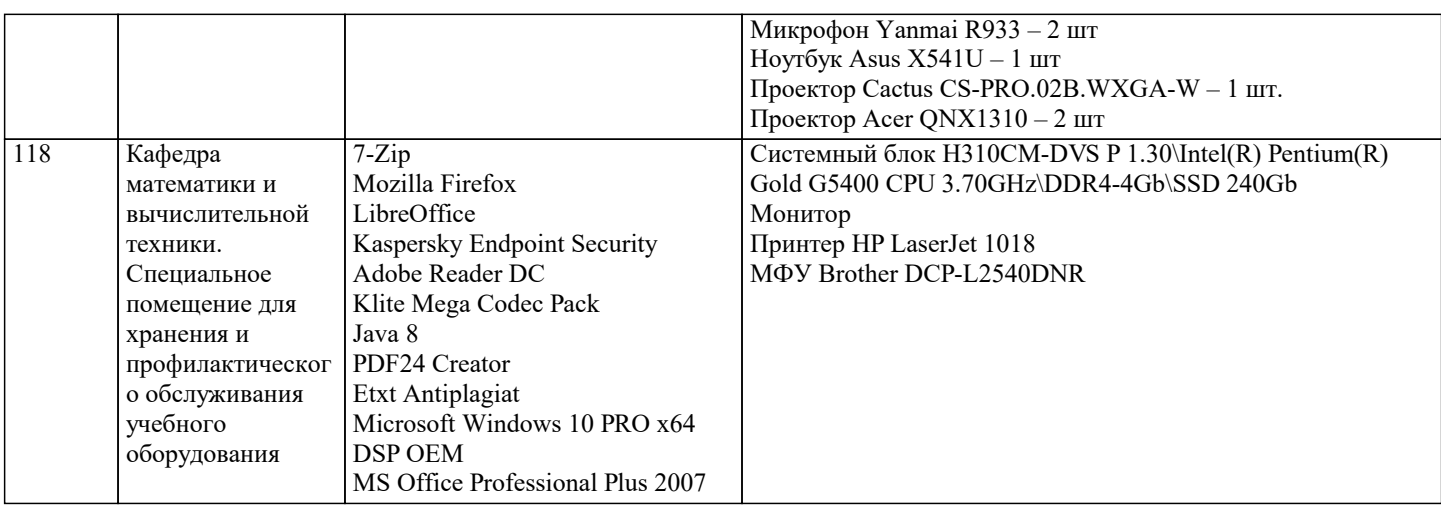

#### **8. МЕТОДИЧЕСКИЕ УКАЗАНИЯ ДЛЯ ОБУЧАЮЩИХСЯ ПО ОСВОЕНИЮ ДИСЦИПЛИНЫ (МОДУЛЯ)**

В соответствии с требованиями ФГОС ВО по направлению подготовки реализация компетентностного подхода предусматривает использование в учебном процессе активных и интерактивных форм проведения занятий (разбор конкретных задач, проведение блиц-опросов, исследовательские работы) в сочетании с внеаудиторной работой с целью формирования и развития профессиональных навыков обучающихся.

Лекционные занятия дополняются ПЗ и различными формами СРС с учебной и научной литературой В процессе такой работы студенты приобретают навыки «глубокого чтения» - анализа и интерпретации текстов по методологии и методике дисциплины.

Учебный материал по дисциплине «Высокопроизводительные вычислительные системы». разделен на логически завершенные части (модули), после изучения, которых предусматривается аттестация в форме письменных тестов, контрольных работ.

Работы оцениваются в баллах, сумма которых дает рейтинг каждого обучающегося. В баллах оцениваются не только знания и навыки обучающихся, но и их творческие возможности: активность, неординарность решений поставленных проблем. Каждый модуль учебной дисциплины включает обязательные виды работ – лекции, ПЗ, различные виды СРС (выполнение домашних заданий по решению задач, подготовка к лекциям и практическим занятиям).

Форма текущего контроля знаний – работа студента на практическом занятии, опрос. Форма промежуточных аттестаций – контрольная работа в аудитории, домашняя работа. Итоговая форма контроля знаний по модулям – контрольная работа с задачами по материалу модуля.

Методические указания по выполнению всех видов учебной работы размещены в электронной образовательной среде академии.

Методические указания и материалы по видам учебных занятий по дисциплине:

Вид учебных занятий, работ - Организация деятельности обучающегося

Лекция - Написание конспекта лекций: кратко, схематично, последовательно фиксировать основные положения, выводы, формулировки, обобщения, отмечать важные мысли, выделять ключевые слова, термины. Проверка терминов, понятий с помощью энциклопедий, словарей, справочников с выписыванием толкований в тетрадь. Обозначить вопросы, термины, материал, который вызывает трудности, попытаться найти ответ в рекомендуемой литературе, если самостоятельно не удаётся разобраться в материале, необходимо сформулировать вопрос и задать преподавателю на консультации, на практическом занятии.

Практические занятия - Конспектирование источников. Работа с конспектом лекций, подготовка ответов к контрольным вопросам, просмотр рекомендуемой литературы, работа с текстом. Выполнение практических задач в инструментальных средах. Выполнение проектов. Решение расчётно-графических заданий, решение задач по алгоритму и др.

Самостоятельная работа - Знакомство с основной и дополнительной литературой, включая справочные издания, зарубежные источники, конспект основных положений, терминов, сведений, требующихся для запоминания и являющихся основополагающими в этой теме. Составление аннотаций к прочитанным литературным источникам и др.

### **9. МЕТОДИЧЕСКИЕ УКАЗАНИЯ ОБУЧАЮЩИМСЯ ПО ВЫПОЛНЕНИЮ САМОСТОЯТЕЛЬНОЙ РАБОТЫ**

Основными задачами самостоятельной работы студентов, являются: во–первых, продолжение изучения дисциплины в домашних условиях по программе, предложенной преподавателем; во–вторых, привитие студентам интереса к технической и математической литературе, инженерному делу. Изучение и изложение информации, полученной в результате изучения научной литературы и практических материалов, предполагает развитие у студентов как владения навыками устной речи, так и способностей к четкому письменному изложению материала.

Основной формой контроля за самостоятельной работой студентов являются практические занятия, а также еженедельные консультации преподавателя.

Практические занятия – наиболее подходящее место для формирования умения применять полученные знания в практической деятельности.

При подготовке к практическим занятиям следует соблюдать систематичность и последовательность в работе. Необходимо сначала внимательно ознакомиться с содержанием плана практических занятий. Затем, найти в учебной литературе соответствующие разделы и прочитать их. Осваивать изучаемый материал следует по частям. После изучения какой-либо темы или ее отдельных разделов необходимо полученные знания привести в систему, связать воедино весь проработанный

#### материал.

При подведении итогов самостоятельной работы преподавателем основное внимание должно уделяться разбору и оценке лучших работ, анализу недостатков. По предложению преподавателя студент может изложить содержание выполненной им письменной работы на практических занятиях